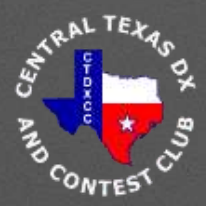

# **CENTRAL TEXAS DX AND CONTEST CLUB**

### October 2, 2018 rev5

### Club Meeting Presentation

K5PA and KB5RF, CTDXCC Presentation, Oct. 2018

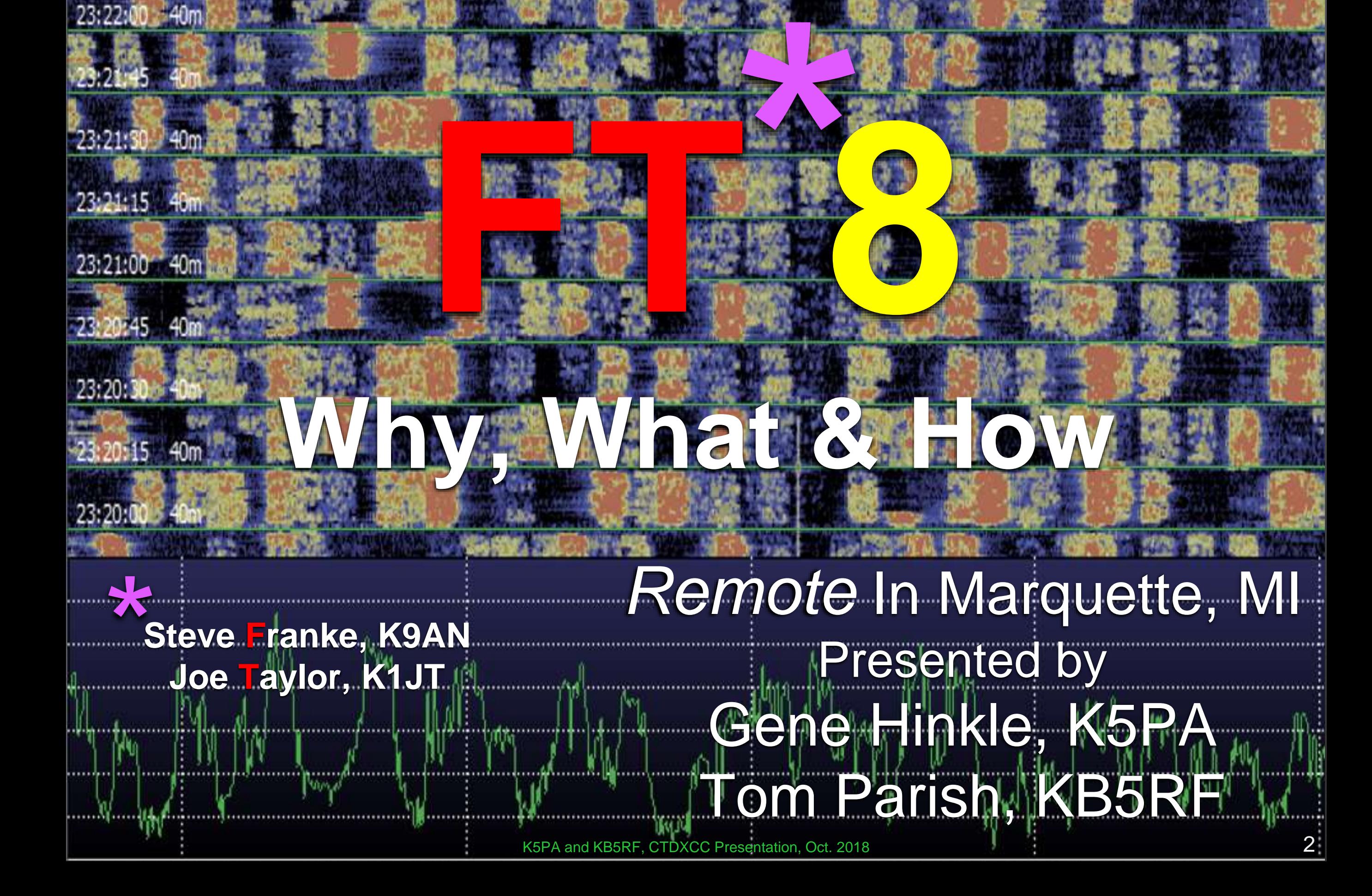

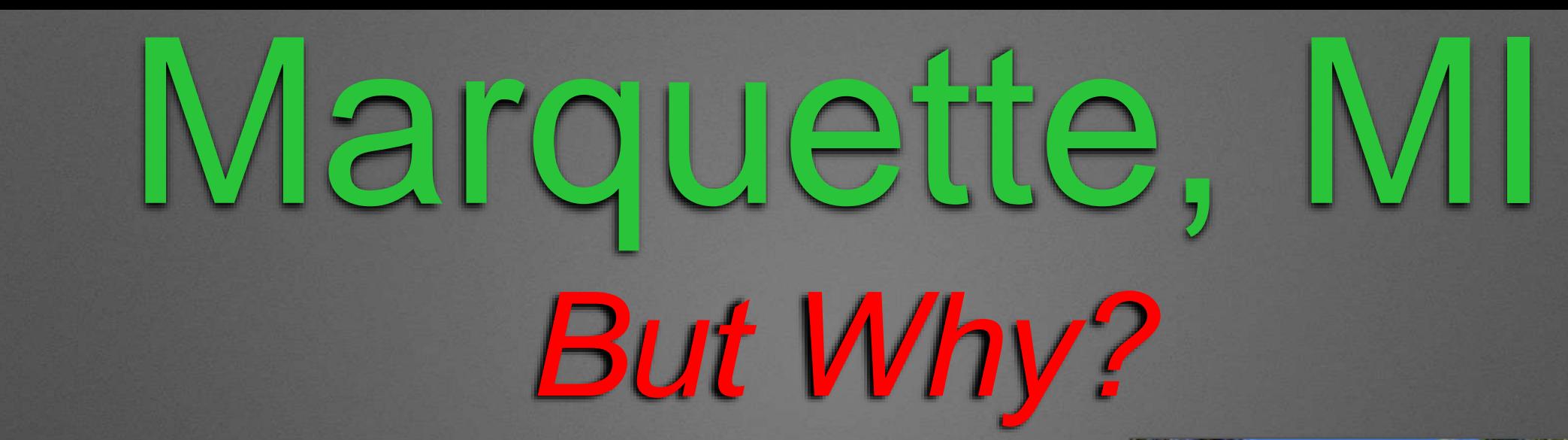

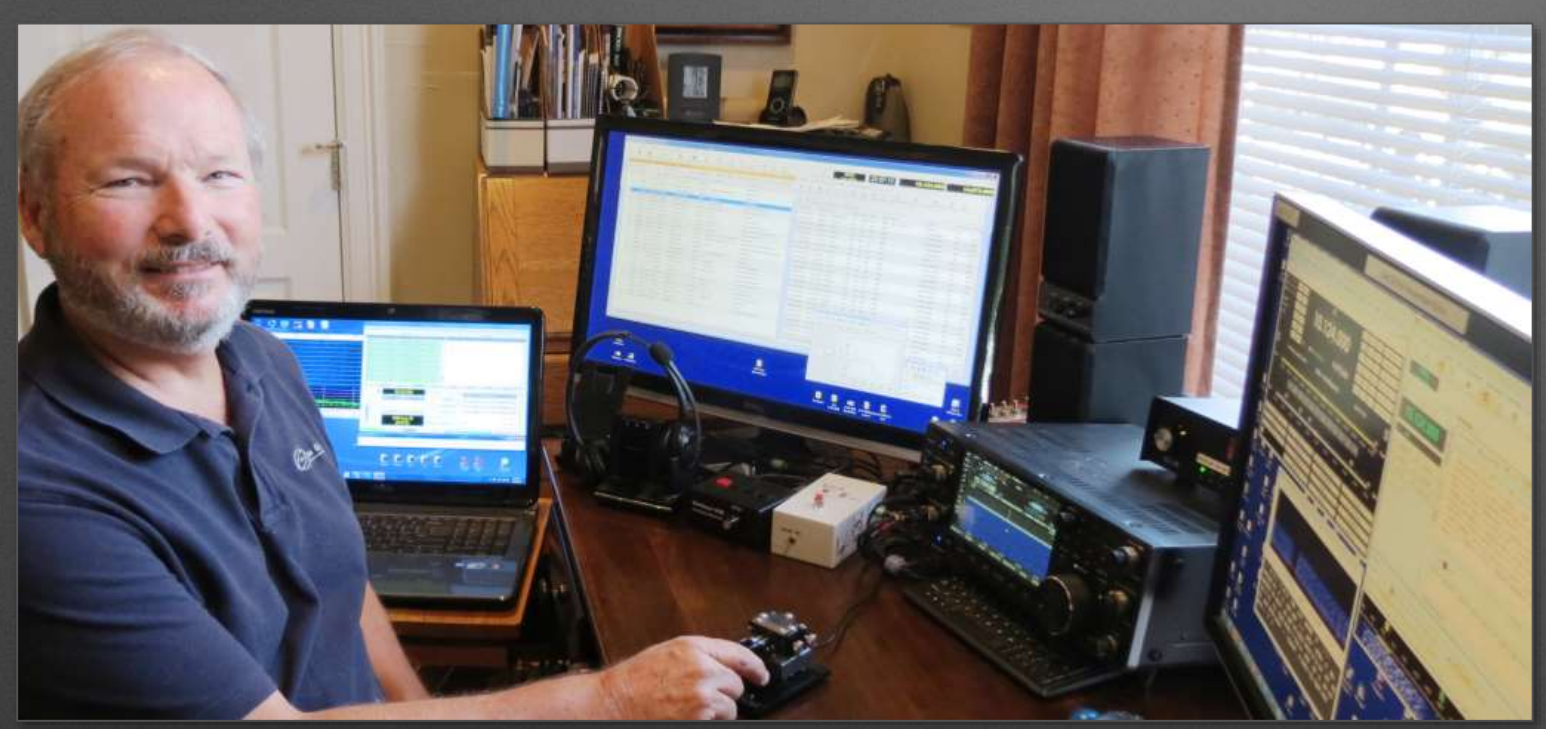

#### Gene, K5PA, Leander, TX

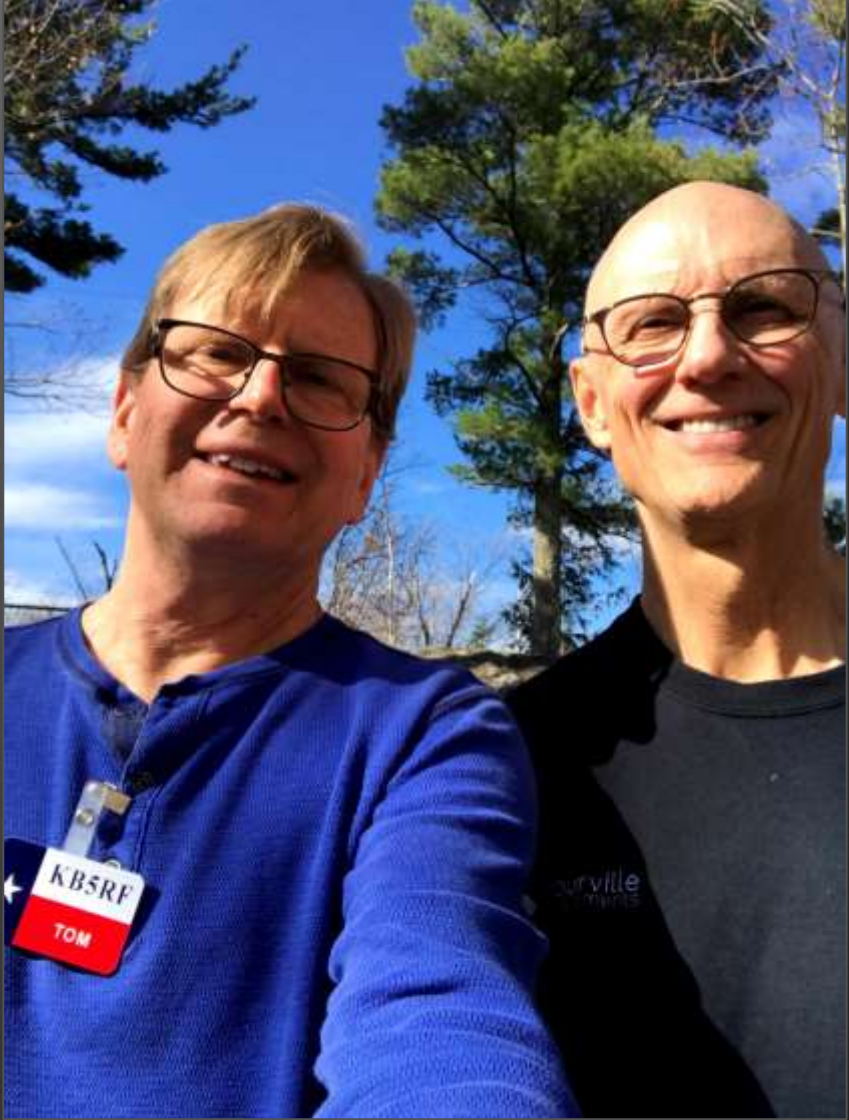

Tom, KB5RF, Austin, TX Tom, Marquette, MI

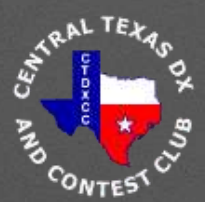

## Marquette, Michigan

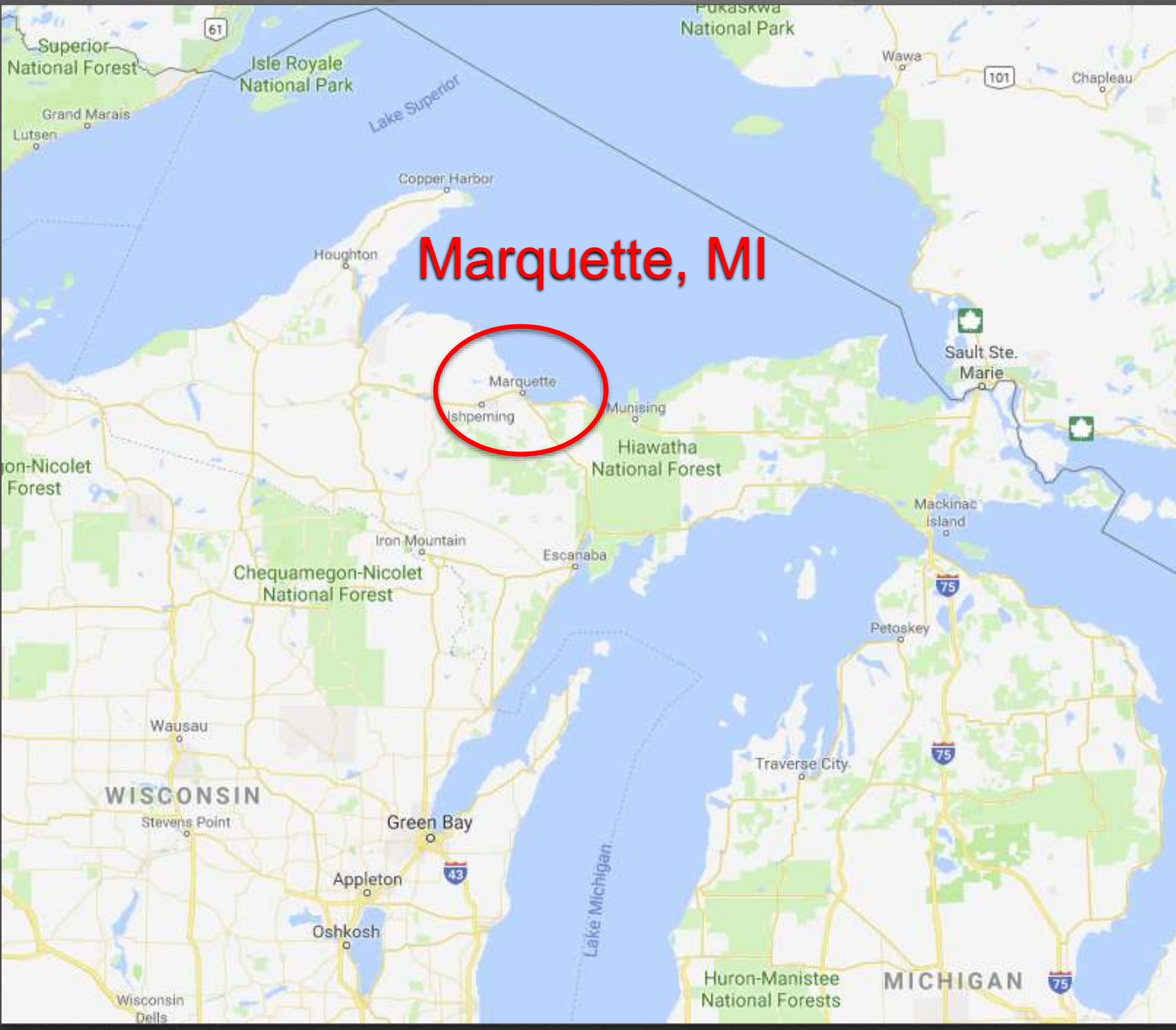

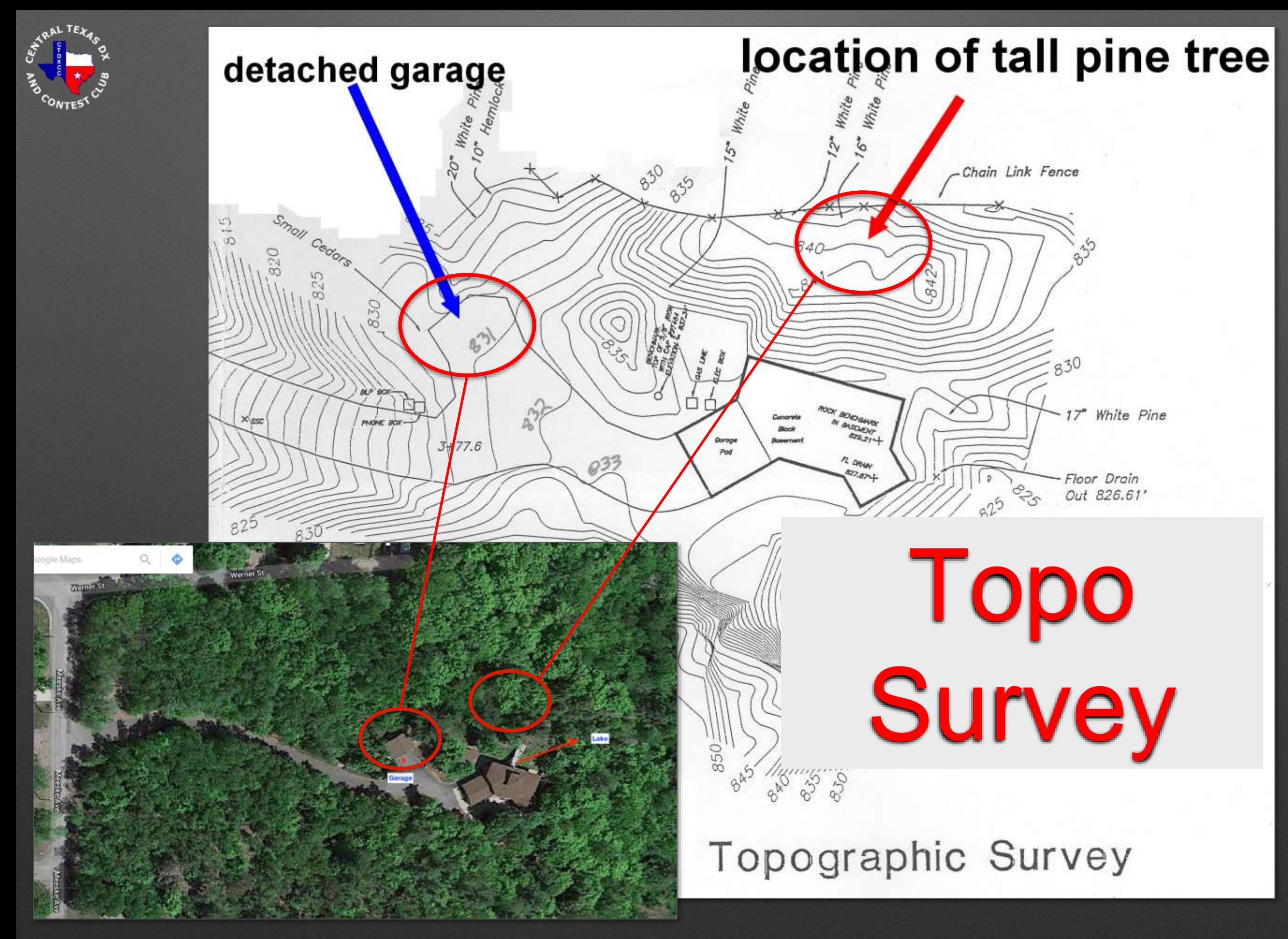

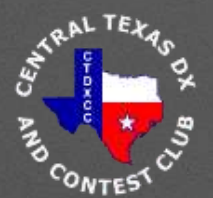

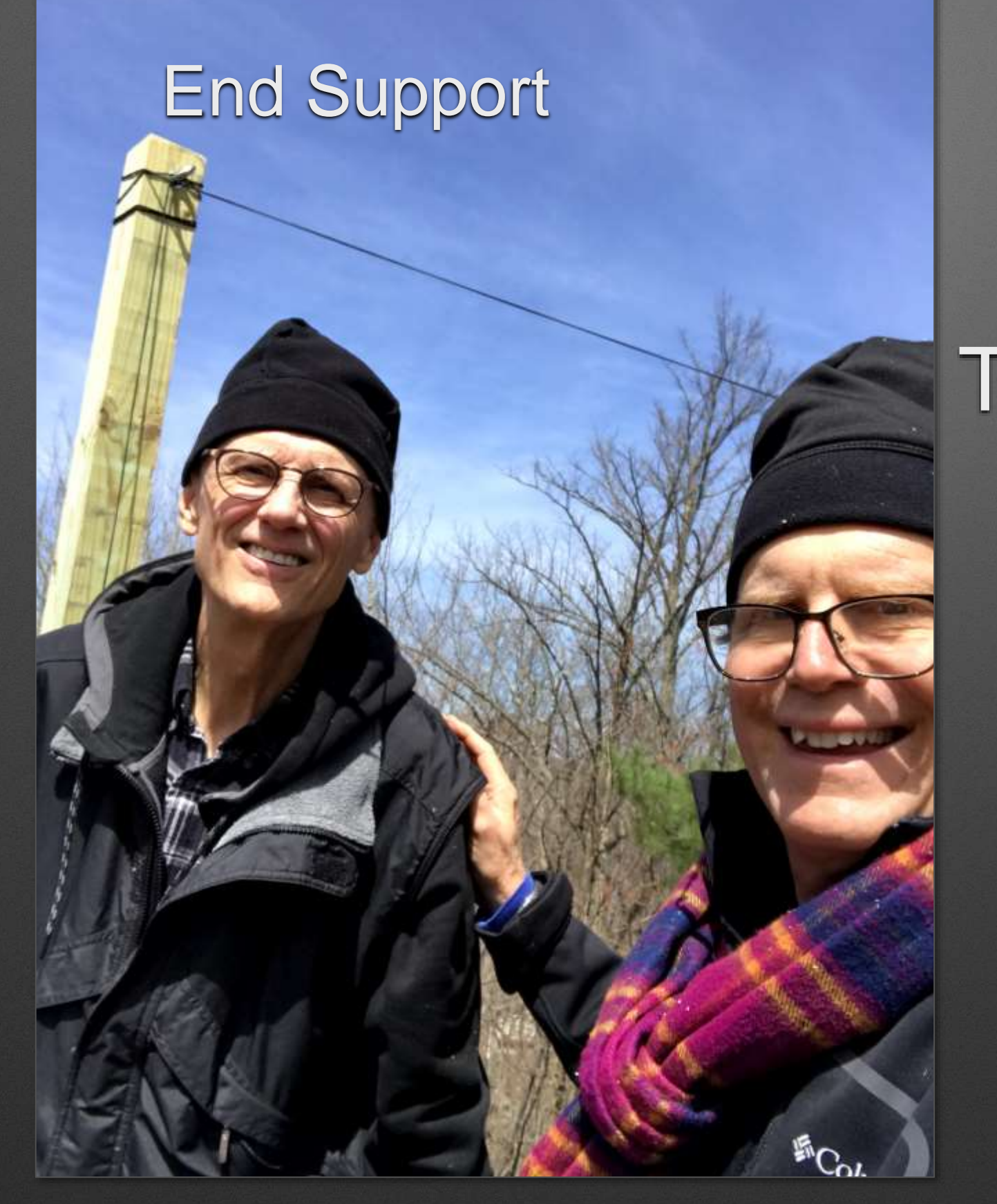

## Marquette, MI

Tom P. & Tom T. Standing on Garage Rooftop

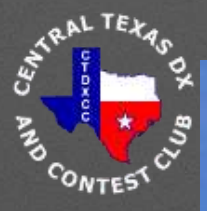

#### End Support

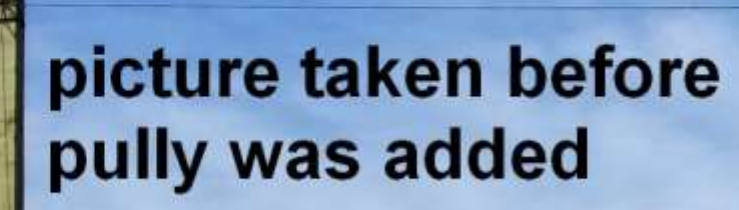

 $E_{C_{nL}}$ 

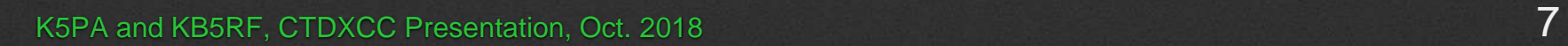

Egg

Insulator

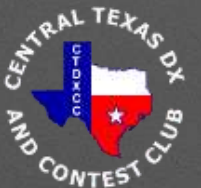

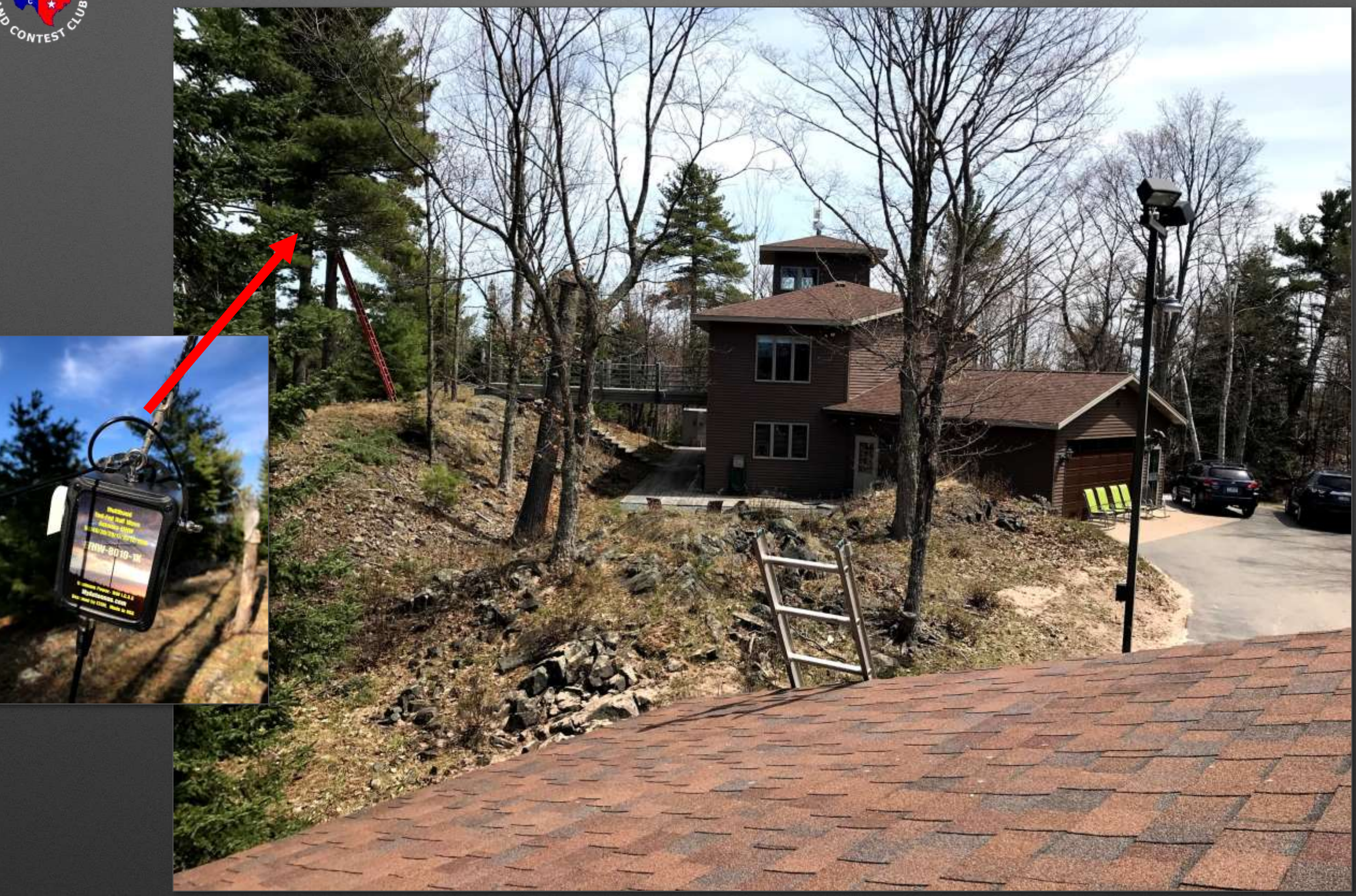

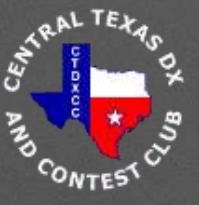

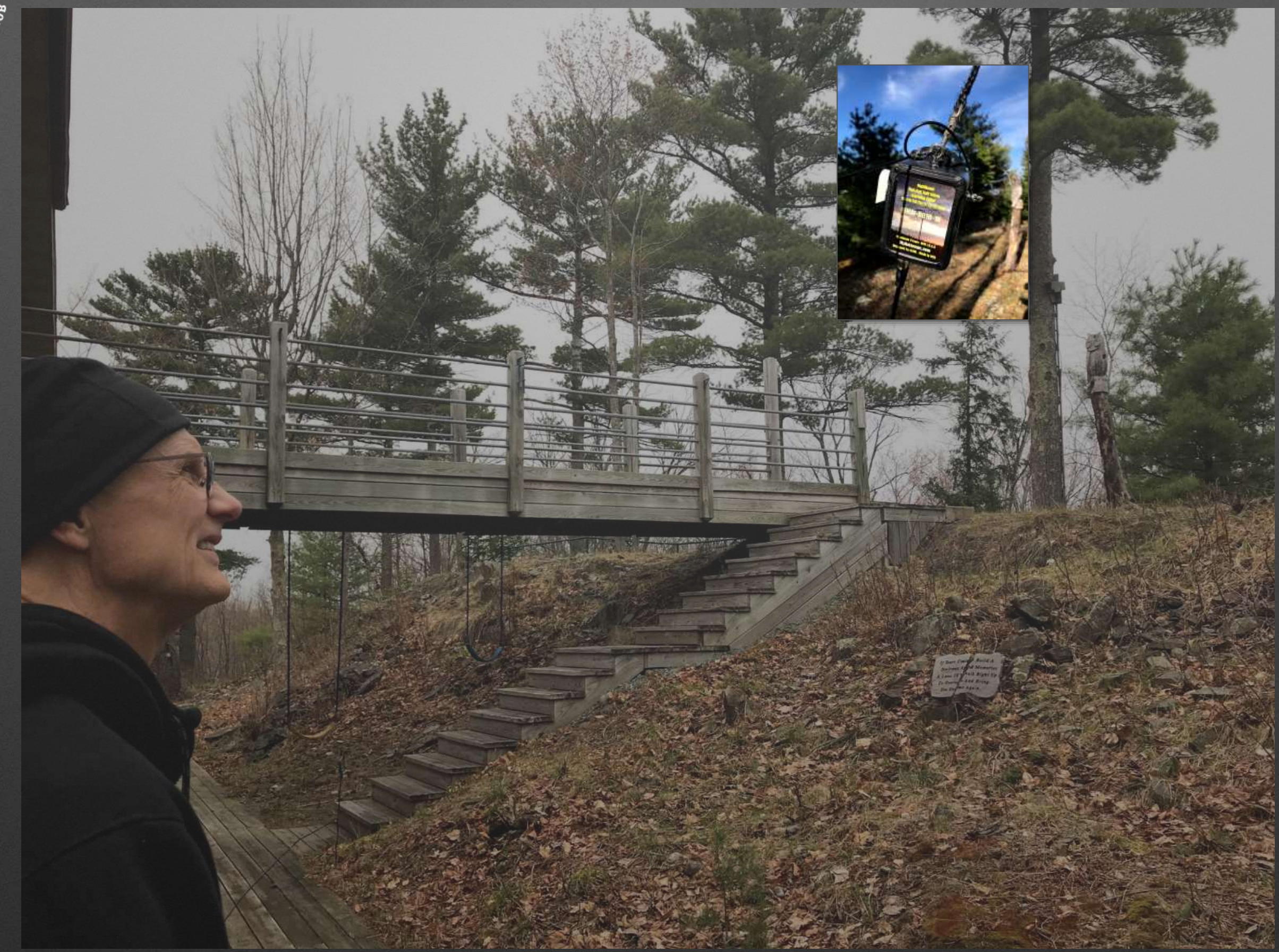

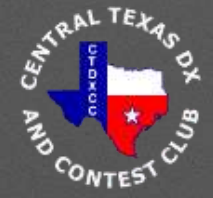

#### • Perimeter Ground Wire

- Multi-point Ground Rods
- All Bonded to Power Mains Grounding Rods

Alpha Delta ATT3G50U Surge Protectors (200 W RF)

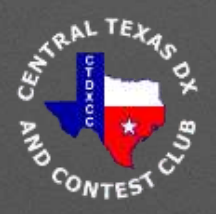

### **It all started with Remote Ham Software RCForb Client / Server**

#### **Austin, TX**

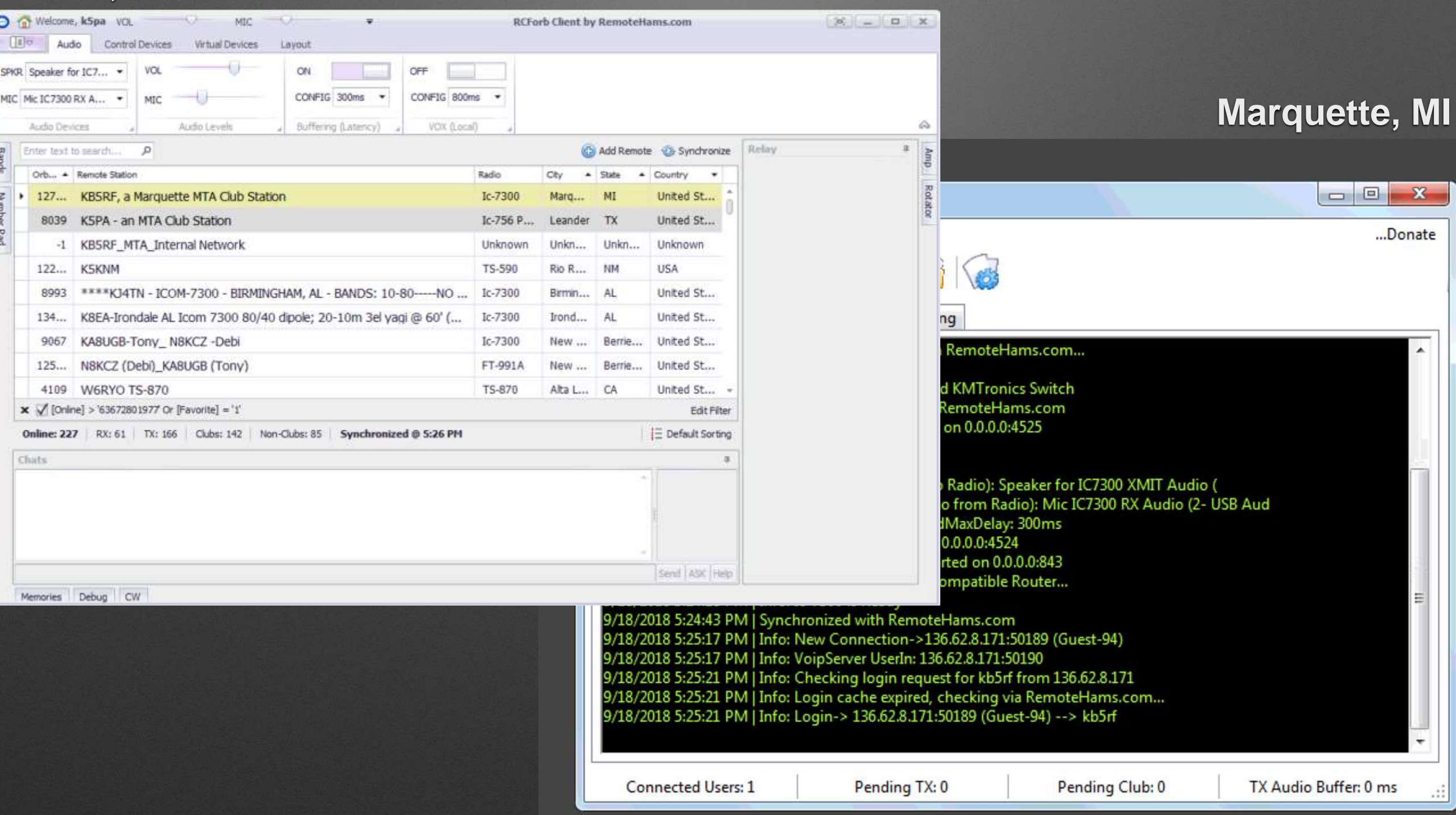

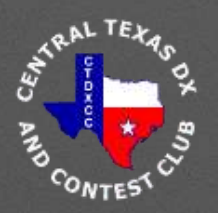

## **How We Use Remotes**

- Signal Reporting **Comparisons**
- Better Net **Experience**
- Multiple Platforms
- Disadvantaged

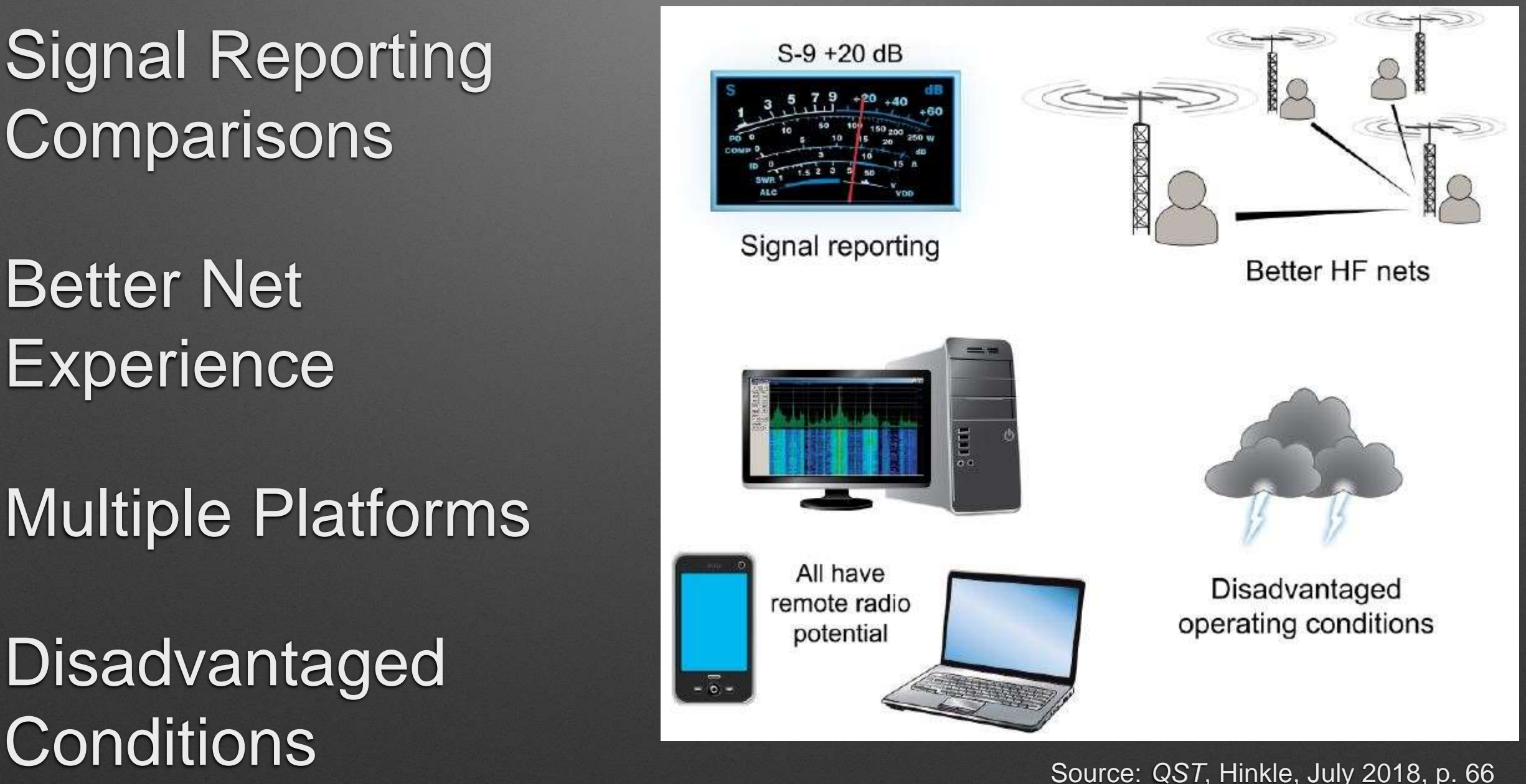

### **System Block Diagram**

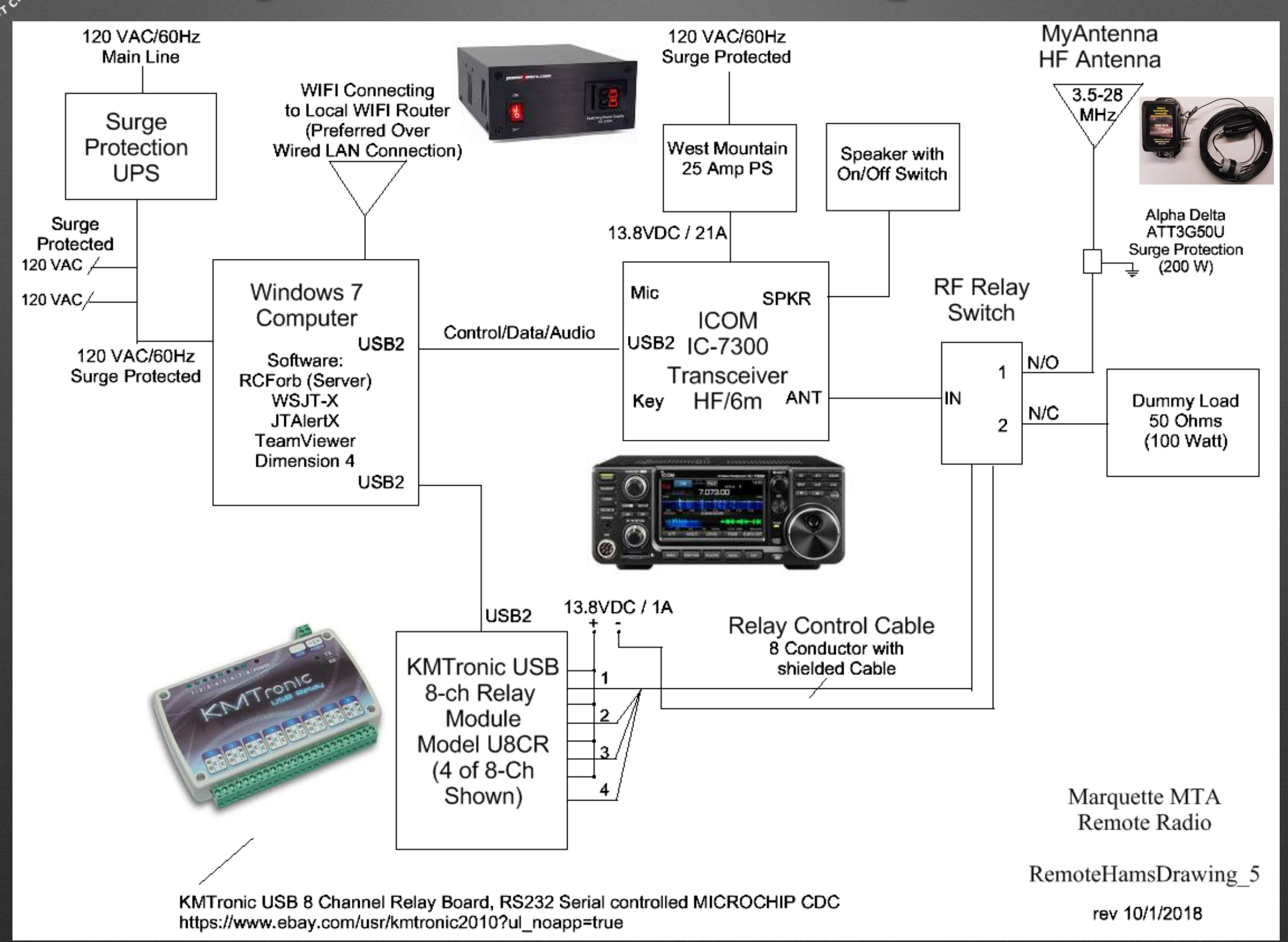

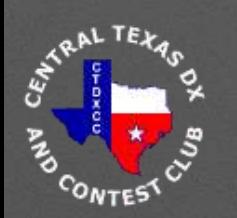

## **Remote Protection Guidelines**

• **Disconnect**, **Disconnect**, **Disconnect**

- Antenna Coax (Whole Coax)
- Ethernet (Best to Use WiFi Radio)
- 120 VAC Power But Also Surge Protect
- Computer Power / USB / Ethernet

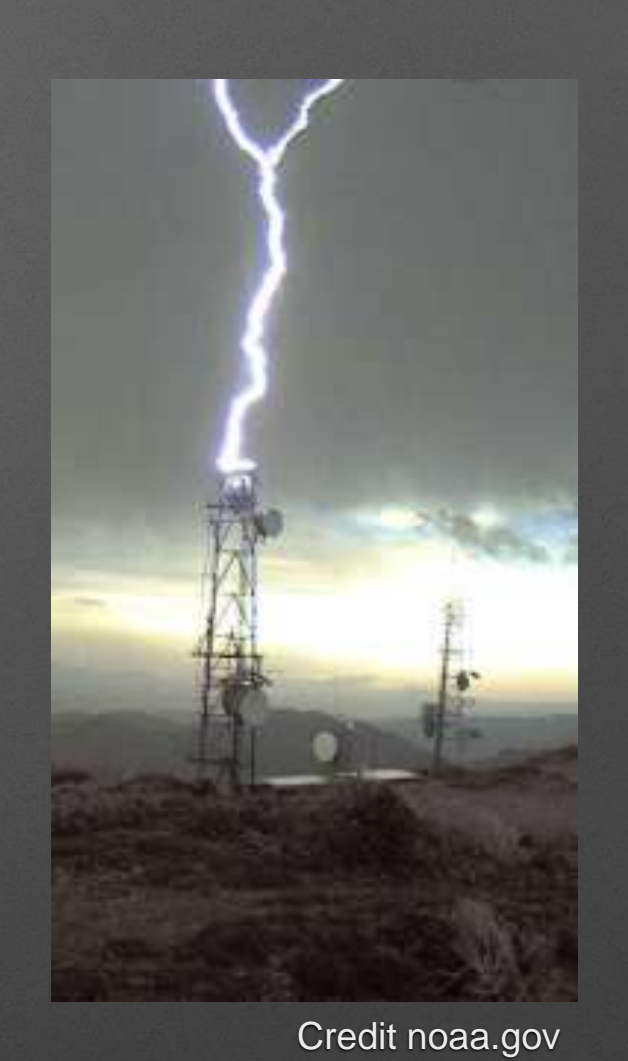

- **ICOM** Service Center (Matt in Michigan, paraphrasing)
	- With newer radios, **Big** uptick in number of radios damaged by electrical disturbances and storms !

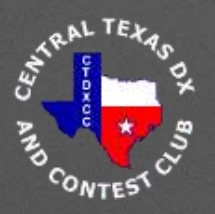

## **Antenna Selection**

- Multiple band (80-10m) ops
- Good impedance match all bands
- Simple & easy [myantennas.com](http://myantennas.com)

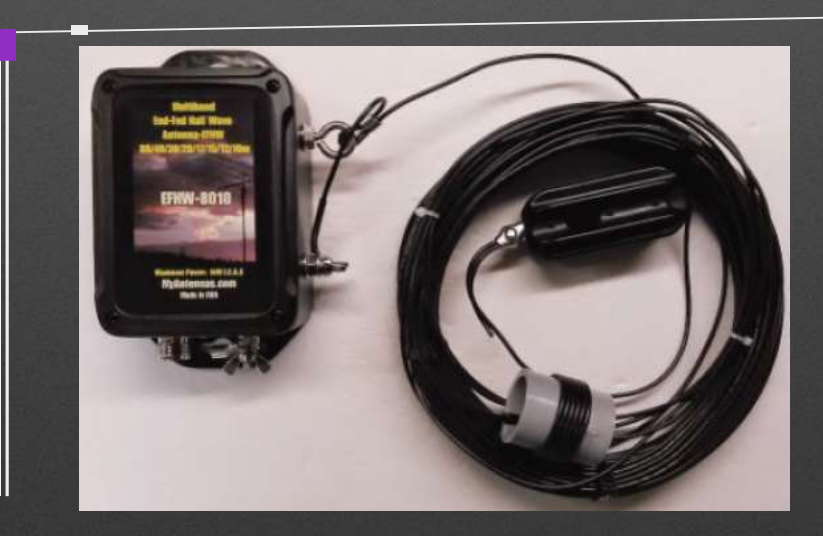

End Fed Half Wave EFHW-8010-1k

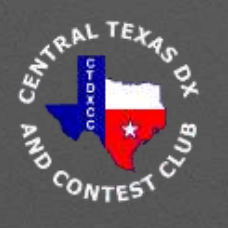

## **VNA Plots, EFHW 80-10m**

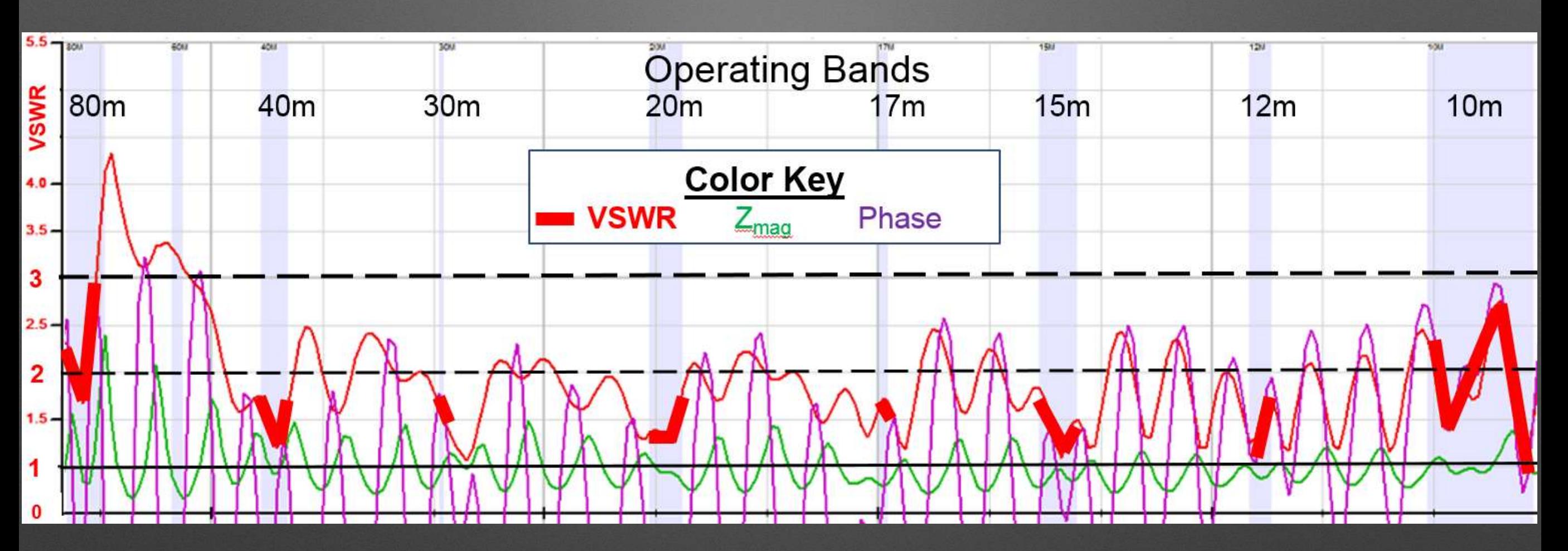

• **Source:** K5PA QTH, Vector Network Analyzer Plots, Array Solutions Model AIM 4170D, Software Version AIM 900B

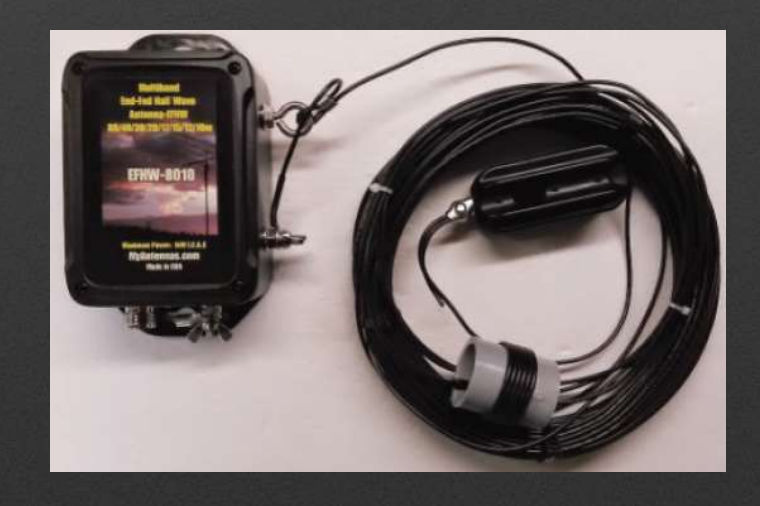

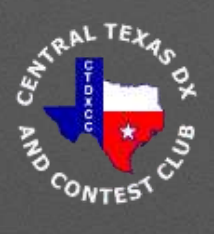

## **Verifying Remote Operation**

- How do we know the transmitter is operating correctly?
	- Listening to signal on-the-air in SSB, CW, Digital
	- Ham Radio Deluxe Power & VSWR monitor
	- Keeping controls within known constraints
- May have to go outside WSJTX program to verify operation

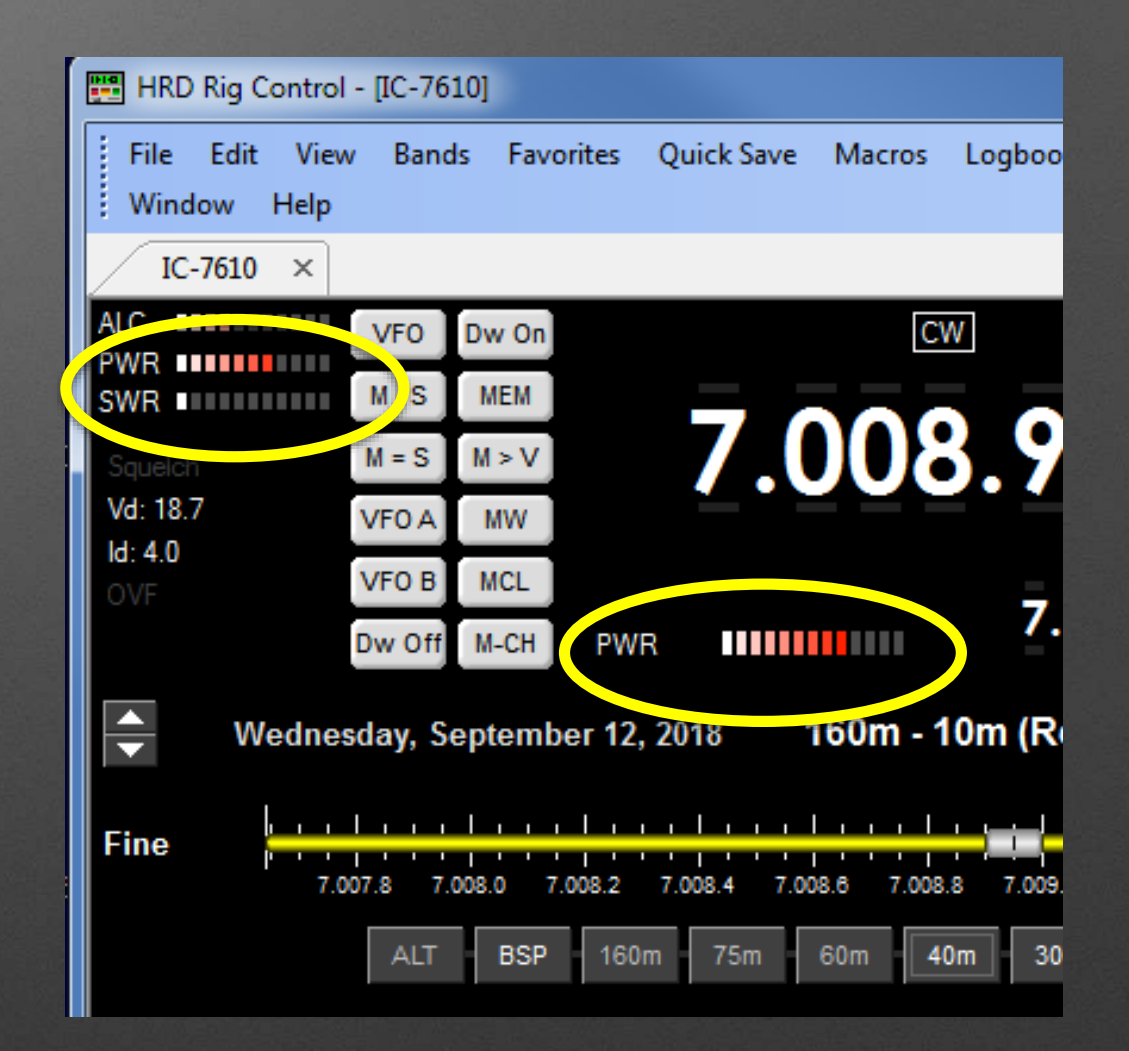

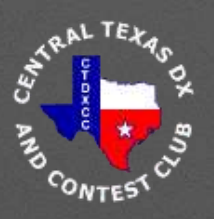

## **How Do We Remote FT8?**

#### **Team**Viewer

- TeamViewer is the *Secret Sauce* to Making Remote FT8 Possible <https://www.teamviewer.us/>
- TeamViewer is a Screen Sharing Program (Free for non-Commercial Use)
- Easy, Secure Login to Remote Computers
- FT8 is Mostly Graphical User Interfaces with Few Point and Clicks Needed to Make QSOs
- We Run TeamViewer on Remote Computer and Login from Our Computer
	- We can then Control Remote Computer as if We are Sitting in Front of the Screen
	- Open/Close Programs & Control GUIs of Remote Computer GREAT solution

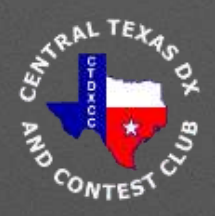

## **WSJT-X FT8**

- **G**reatest **M**ode in **H**am **R**adio **Ever**?
- *Low* Sun Spot Cycle Capable
- Very Popular World Wide
- Easy Setup with Newer Radios
- Semi-Automatic Features Once Initialize QSO
	- Select QSO Partner
	- Wait for Log Window… and Log
- **Low SNR n**ot **Low Power**

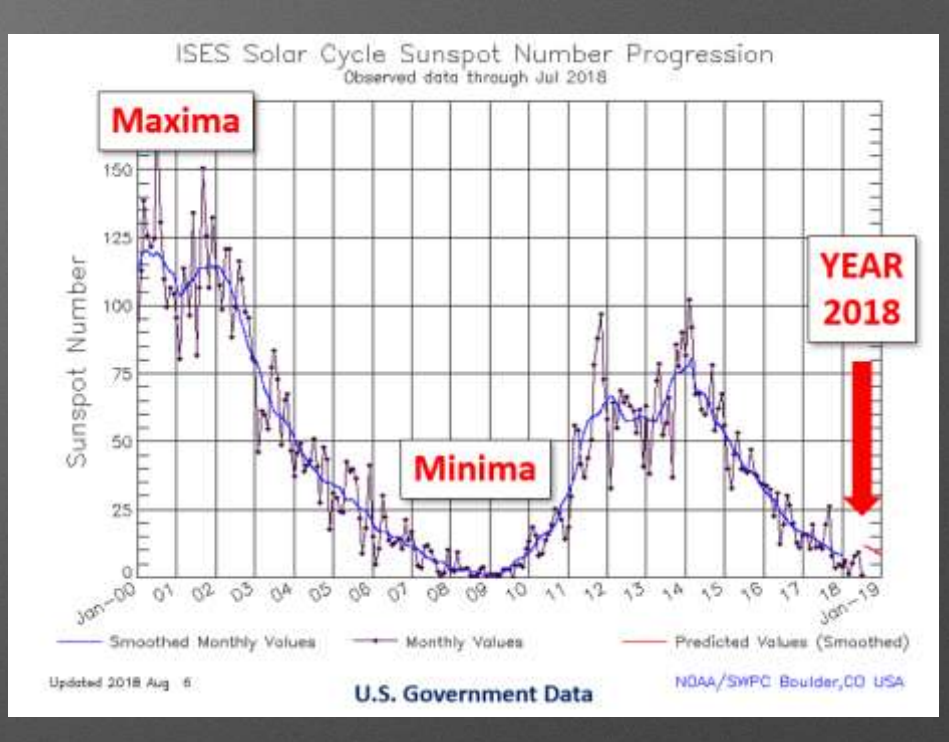

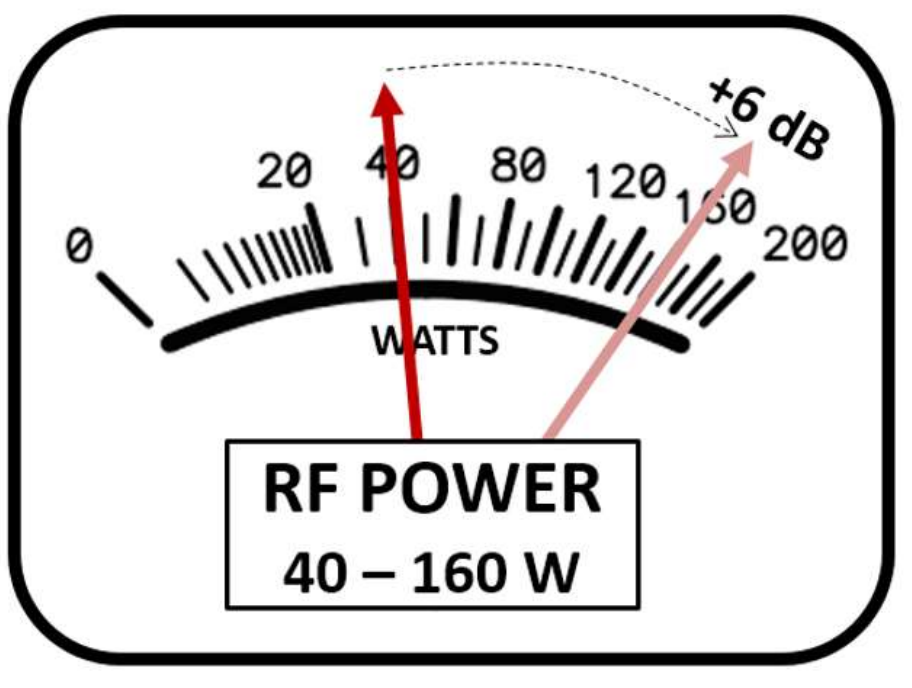

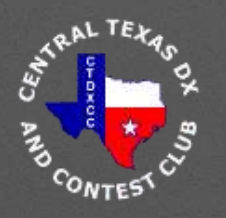

## **WSJT-X FT8 (v1.9.1 GA)**

- High Use of LoTW by World Wide Ham Community
	- QSO Confirmation Rate at K5PA, 12 months Starting Aug. 2017
		- USA, 72%, Non USA/Canada, 60%

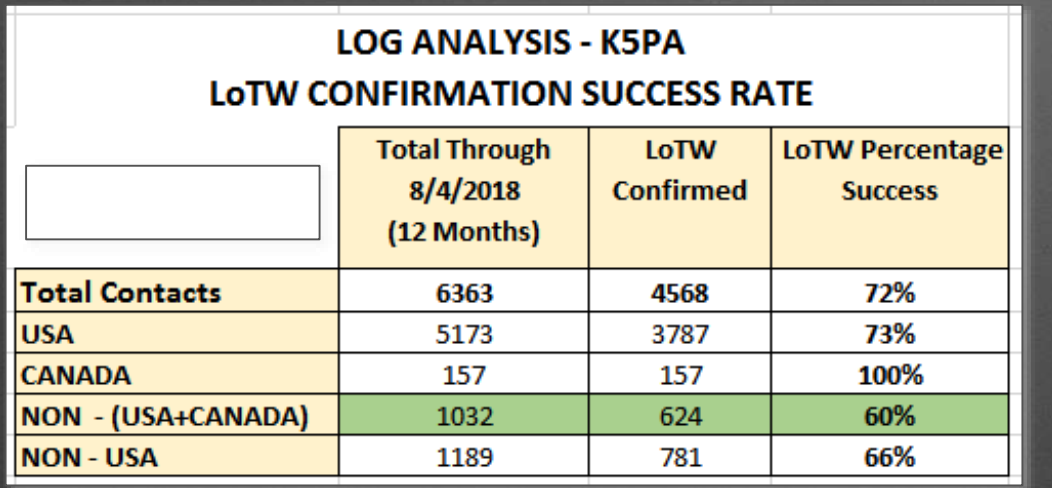

- Multi-Operator Using Multi-Logs Great for Remotes
- DXpedition **Fox** & **Hound** Mode is Great *Fun*

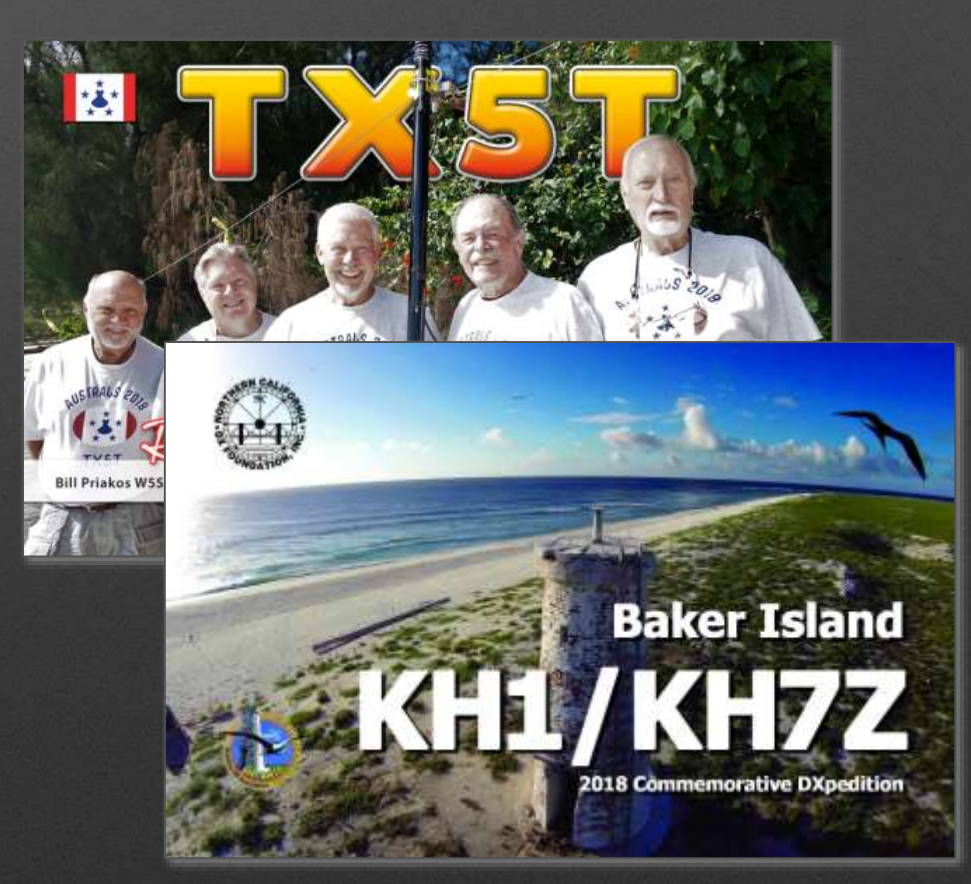

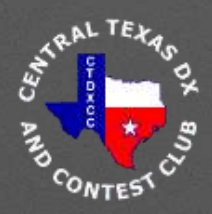

### **What is FT8?**

- **External View of Signal Waveform** 
	- 8-Tone FSK, 6.25 Hz Spacing, 50 Hz Bandwidth, Constant Envelope
	- 6.25 Baud (3-bits encoded per tone frequency)
	- Transmit Interval = 15 Sec, Receive Interval = 15 Sec
	- RF Transmission 12.6 Sec for Duty Cycle 12.6/30 or 42%
	- Performance Signal-to-Noise Ratio (SNR) Decode Down to -24 dB *!*
		- WSJT-X FT8 Total Processing Bandwidth of 2500 Hz
		- This is 10 dB *Lower* Than Human Threshold for CW (same BW)
		- Can Use Multi-pass, Signal Subtraction and *a priori* Decoders *!*

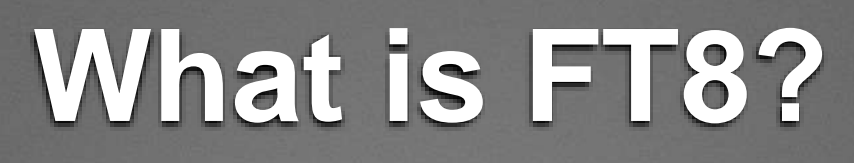

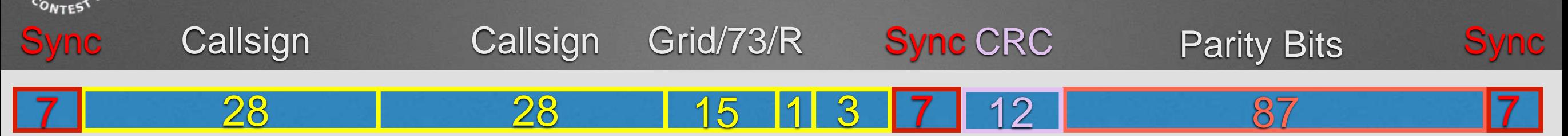

- **Internal** View of Signal
	- Two 28-bits for Callsigns
	- 15-bit for Grid Locator, 73's, Reports, R
	- 1-bit to Indicate a 13 Character Free Field Text
	- 3-bits To Be Defined
	- Totals **75** Bits
- **Internal** View of Signal (Cont.)
	- **12** Bits CRC
	- **87** Bits Parity
- Grand Total of 174 Bits (**75**+**12**+**87**)
	- Thus, LDPC (**174**, **87**) Code
- 3, 7x7 Costas Array Sync Signals
	- Sync Bits = Beginning, Middle, End (**21** Bits)

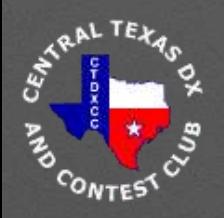

# **FT8 & Time**

- 3 Sync Periods During Transmit Period But Still Must Begin At Same **UTC** Time
- Differential Time (DT) **Between** Two Stations Needs to be Less Than 2.5 **Seconds**

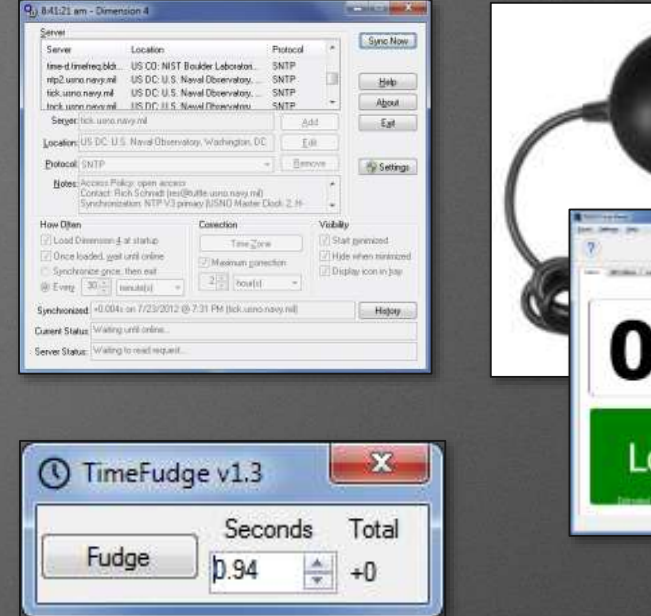

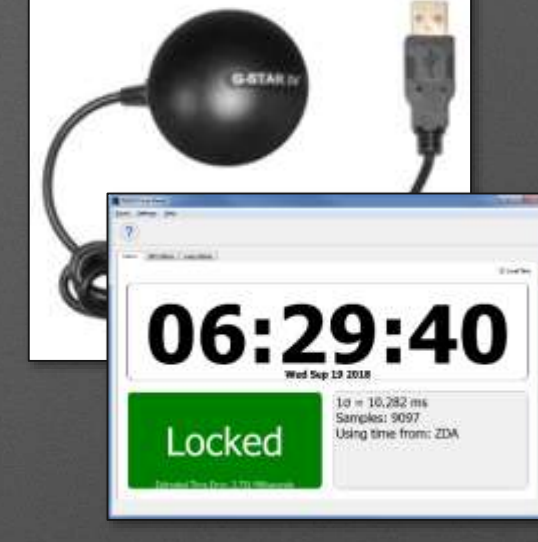

#### **Methods Employed Successfully<sup>1</sup>**

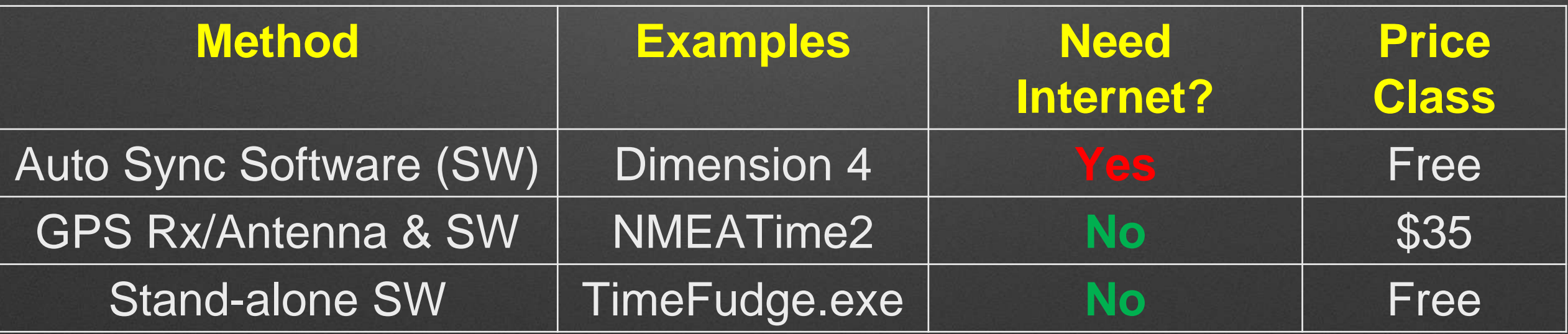

**1** References are provided at the end of presentation

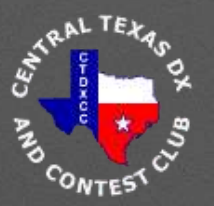

### **and Now for Something Different … WSJT-X Version 2.0**

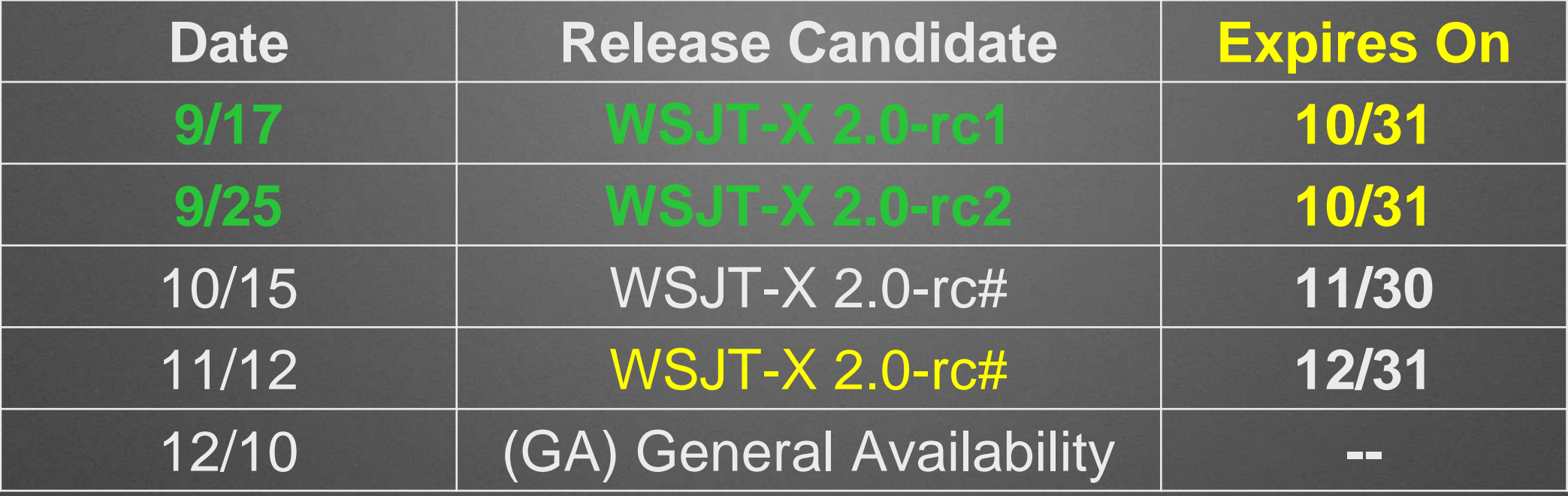

- **More** Bits (**77**) Gives Us NA VHF Contest, EU VHF Contest, ARRL Field Day, ARRL RTTY Roundup Ops, Compound and Non-Standard Callsigns, Telemetry Format (71 Bits), and All Features of DXpedition Mode
- WSPR 1 dB Better, Color Highlighting of Decoded Messages, LoTW Status of **OTHER Stations!**
- No Significant Changes to Favorites JT4, JT9, QRA64, ISCAT, Echo, or FreqCal
- **New / Old** Versions Can Co-Exist Until WSJT-X 2.0-rc# (Early Nov.)

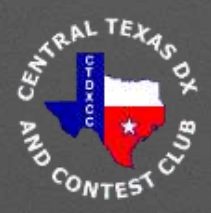

## **Let's Look at the Graphical User Interfaces (GUI)**

- WSJT-X
- Wide Graph the "waterfall"
- JTAlertX
- DX Expedition Fox/Hound Mode
- PSK Reporter

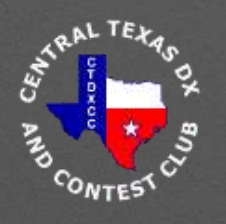

### **WSJT-X FT8 & JTAlertX** The **Big** Picture (see following slides) WSJT-X FT8 Main

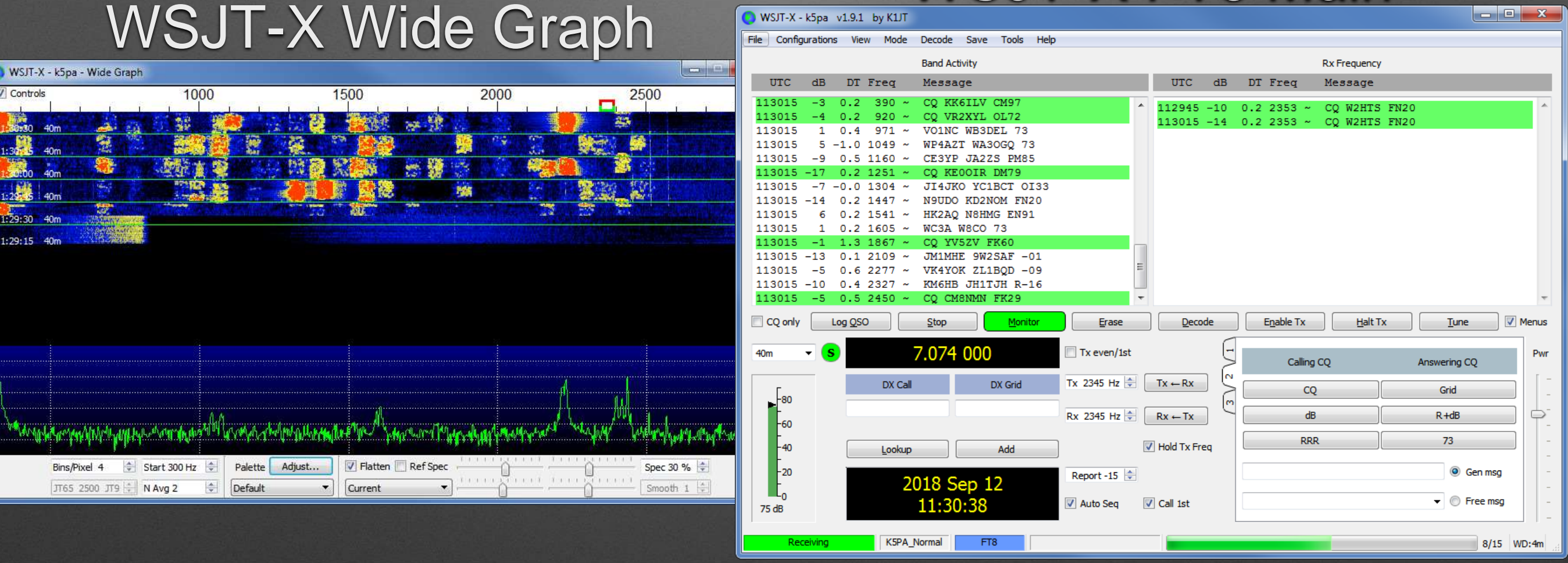

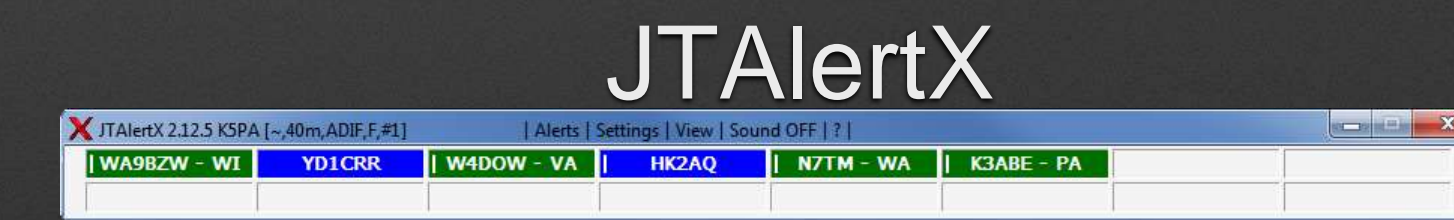

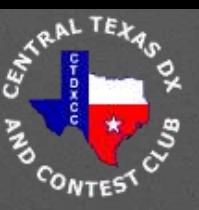

## **WSJT-X FT8 - MAIN**

#### WSJT-X - k5pa v1.9.1 by K1JT

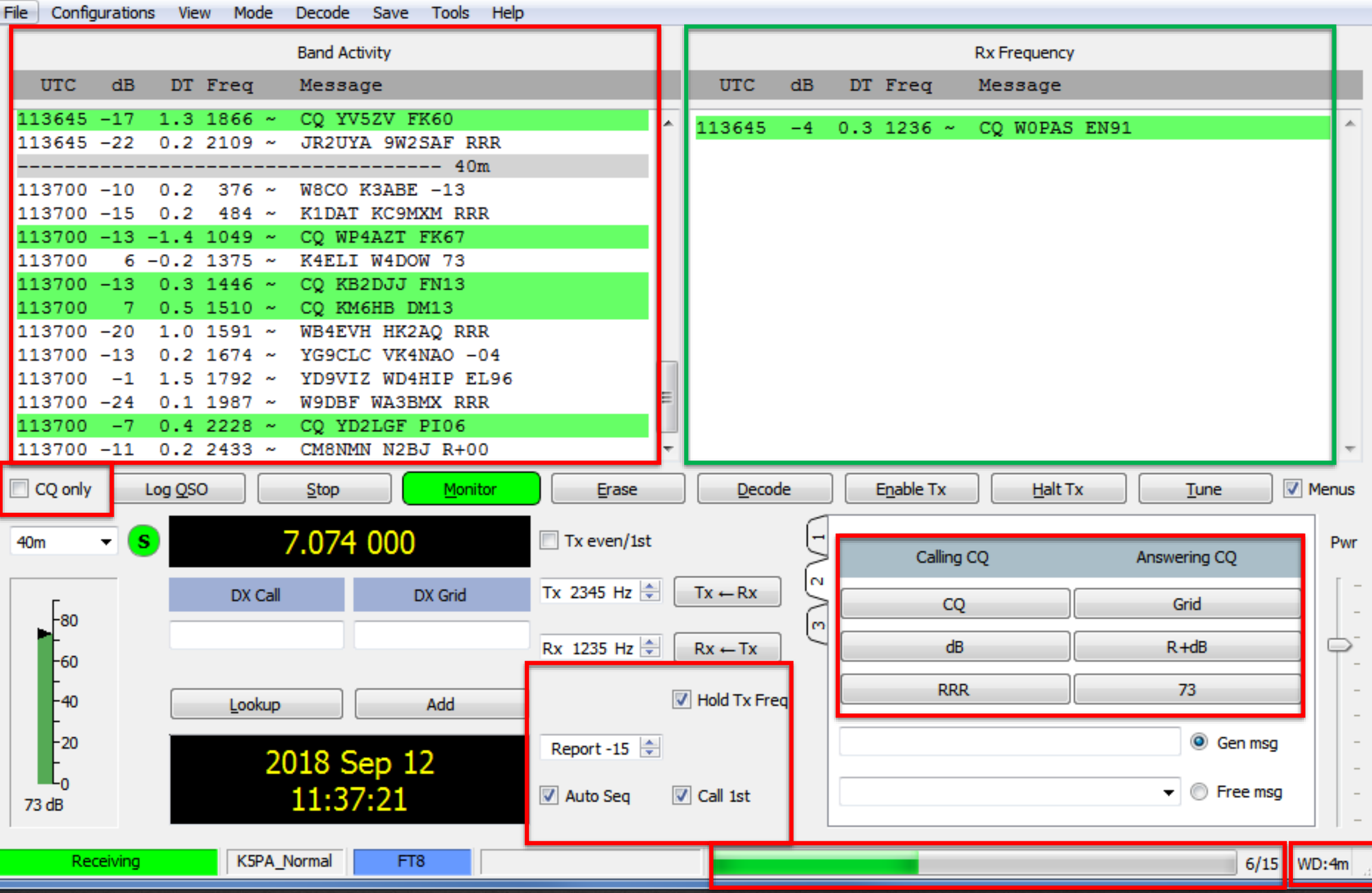

ا و ا د

 $\mathbf{x}$ 

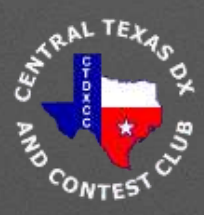

## **WSJT-X FT8 Wide Graph**

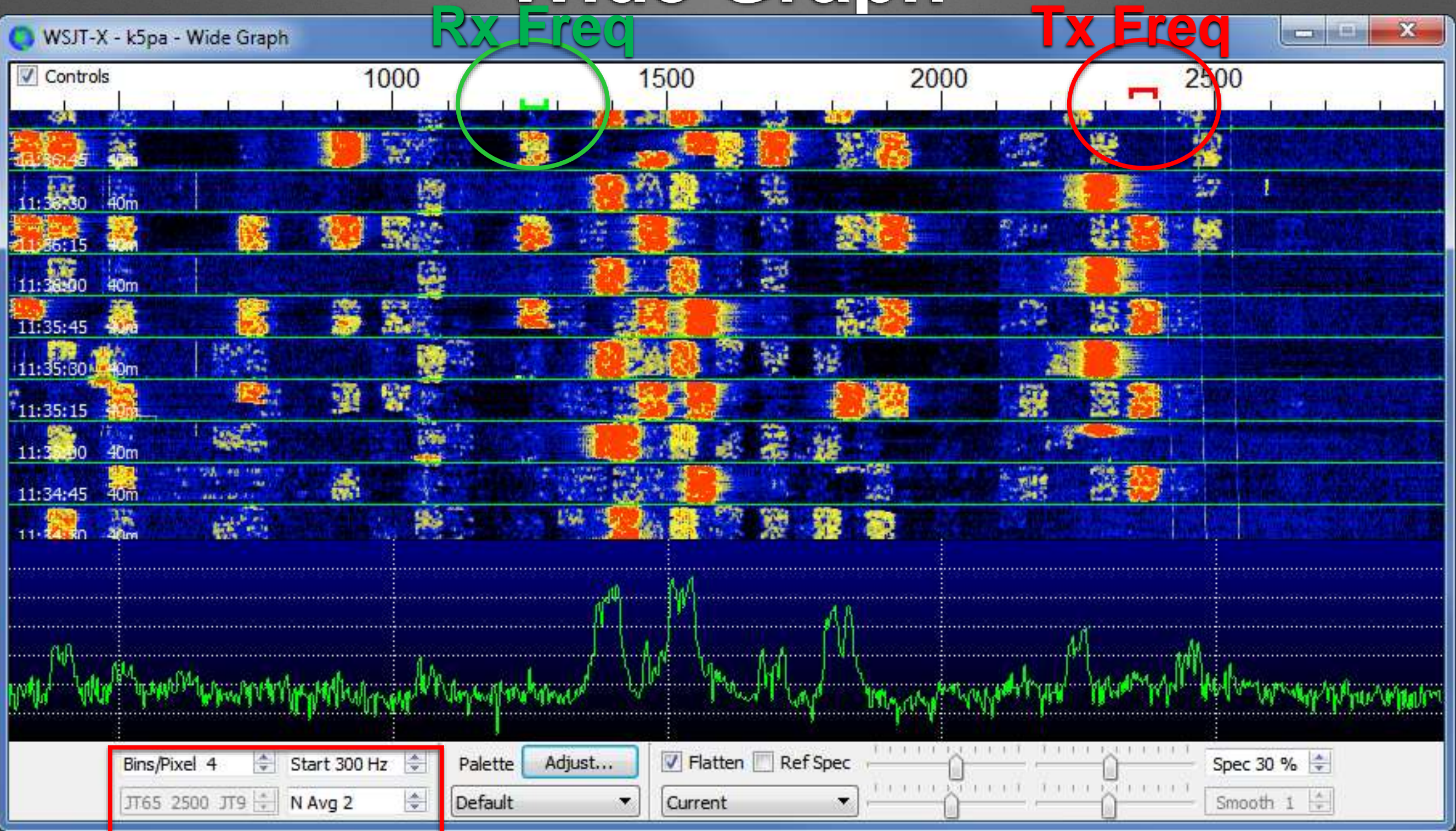

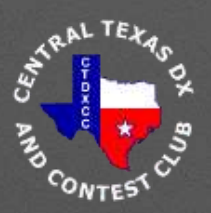

## **JTAlertX**

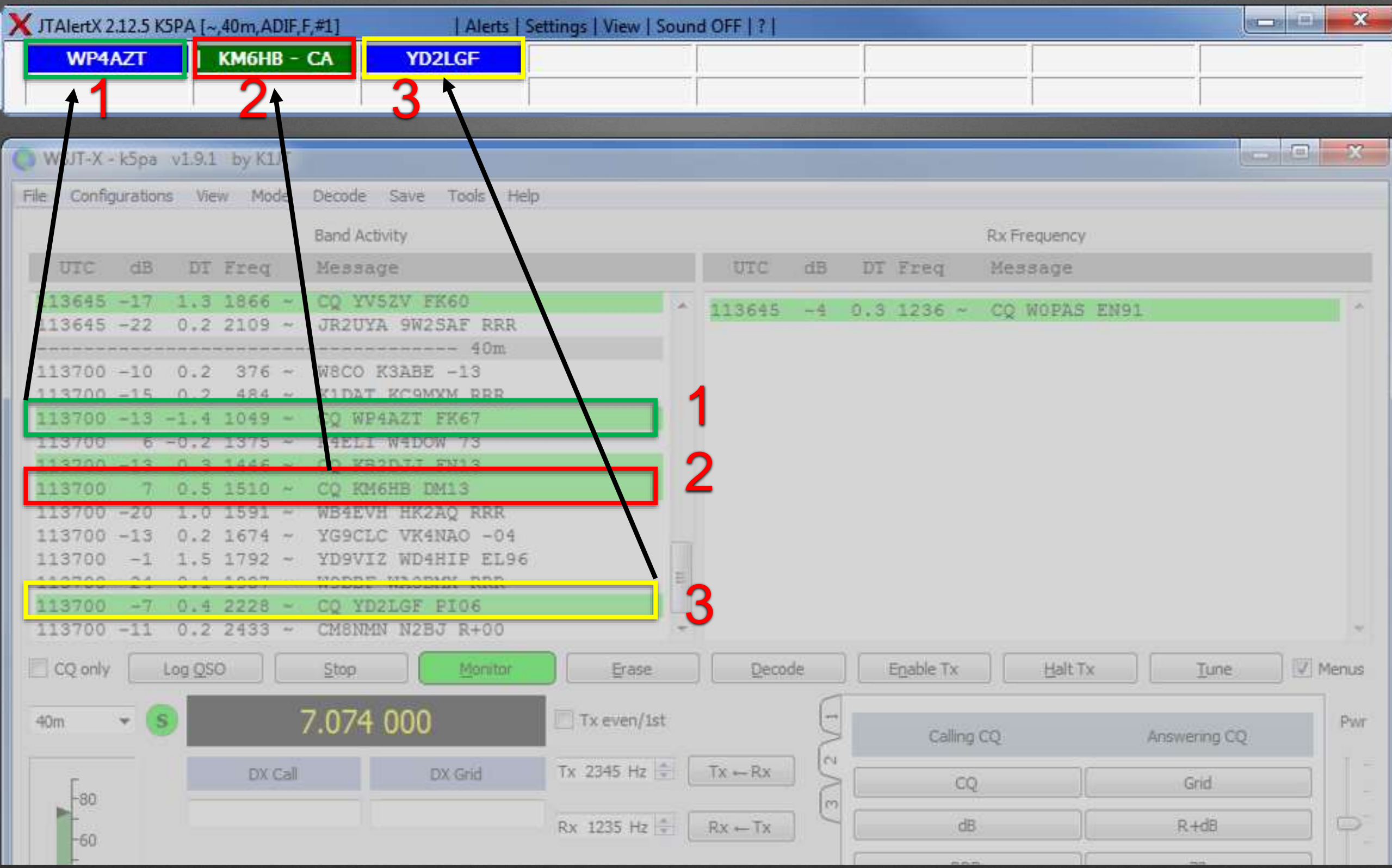

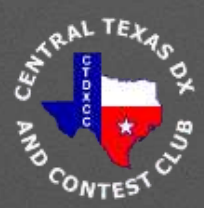

## **WSJT-X FT8 DXpedition Mode** *Fox & Hounds*

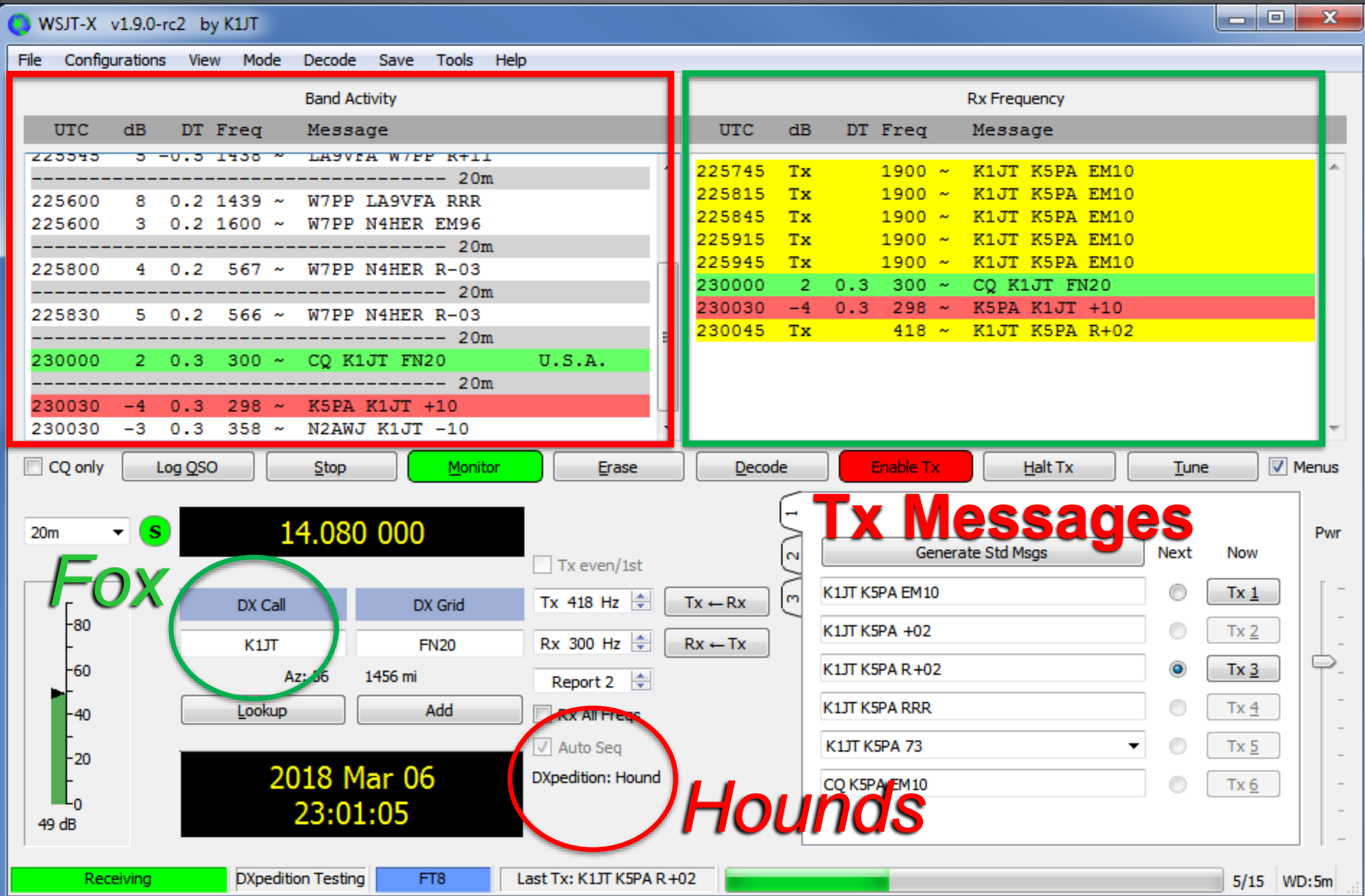

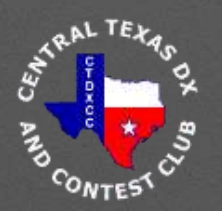

## **WSJT-X FT8 (cont.) DXpedition Mode** *Fox & Hounds*

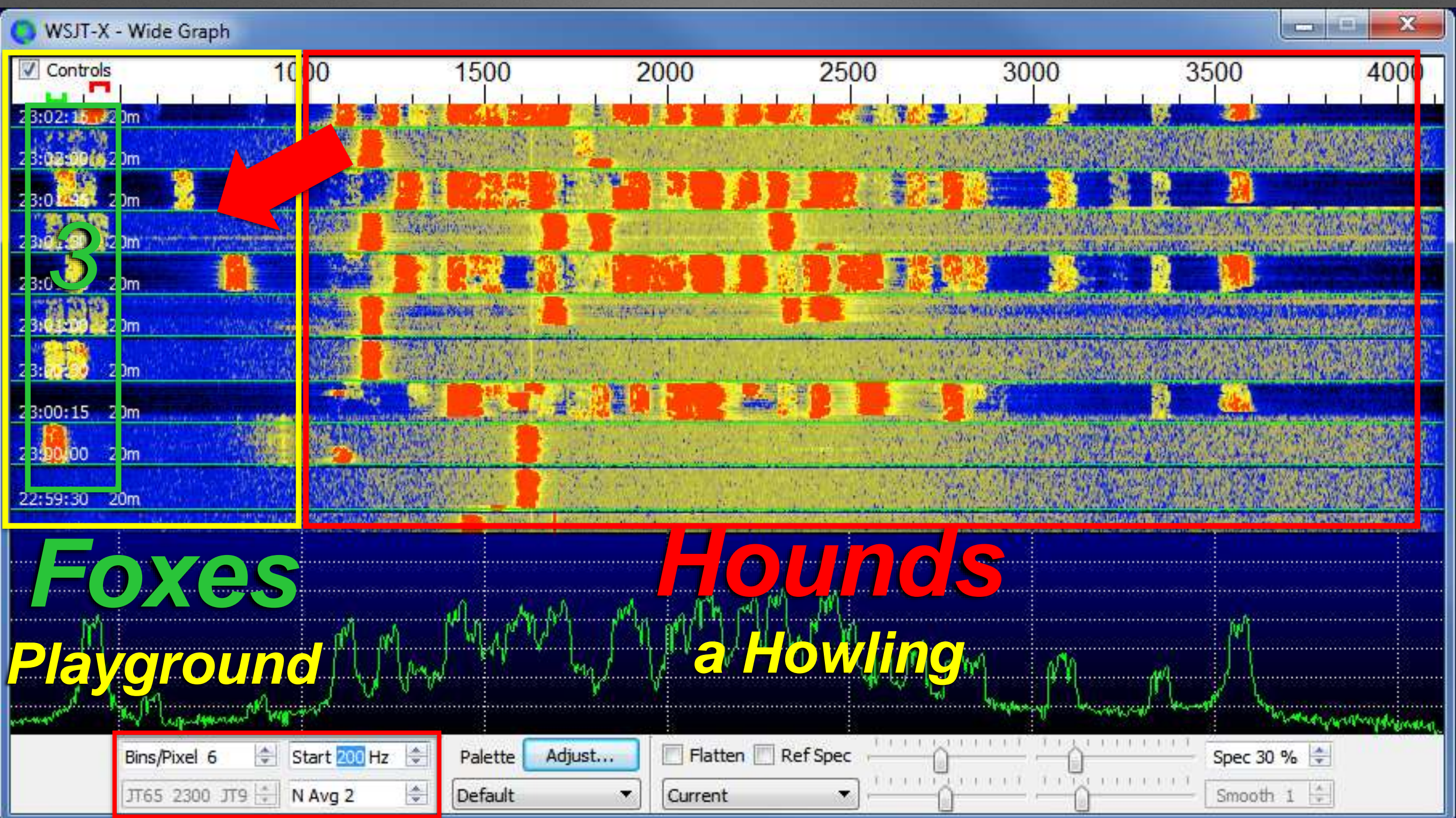

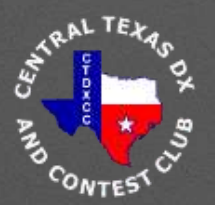

## **WSJT-X FT8 (cont.) DXpedition Mode** *Fox & Hounds*

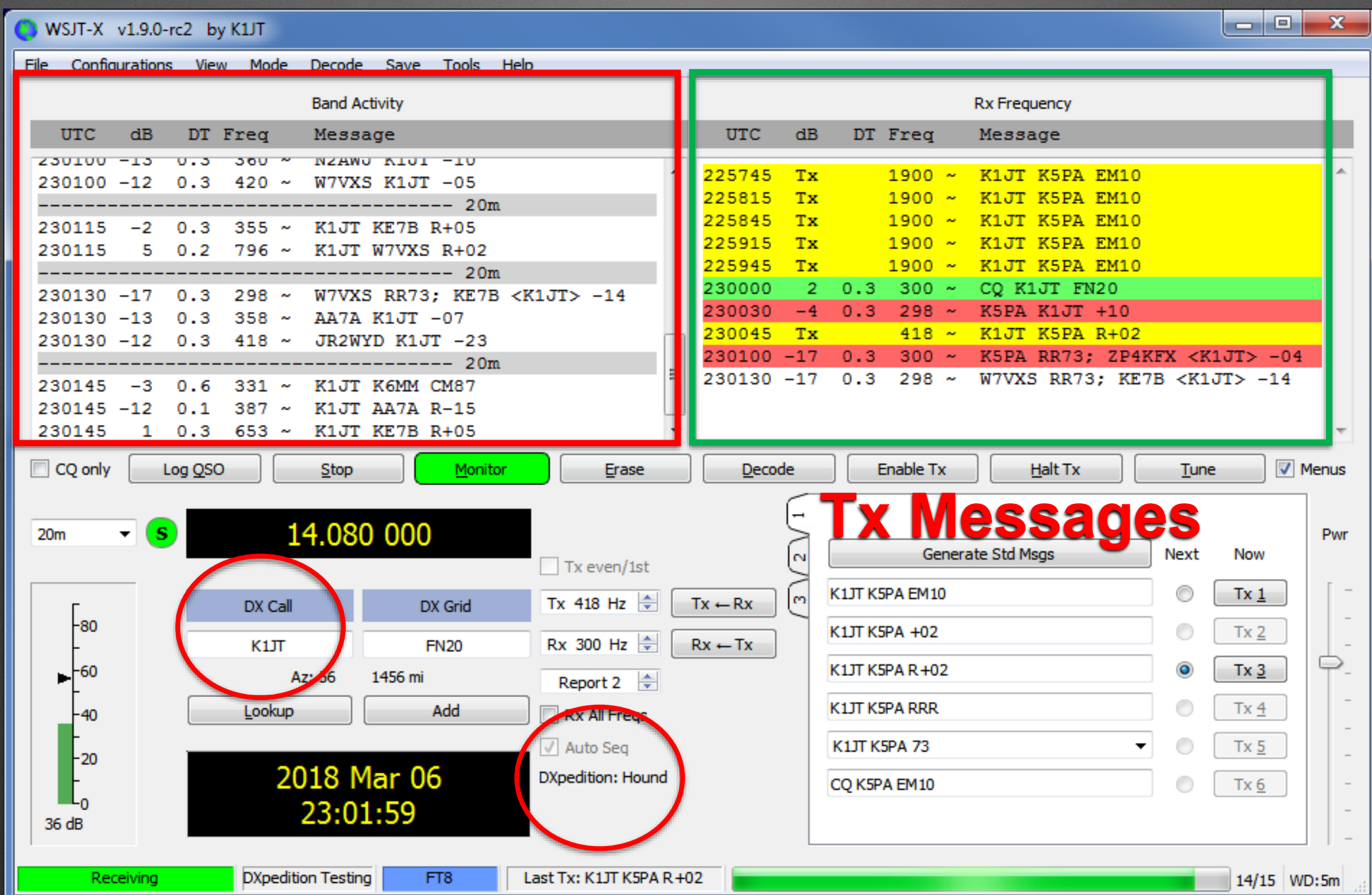

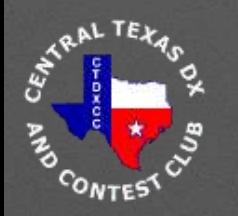

### **How Do You Know it is DXpedition Mode?**

- Waterfall Signatures
- Spotting Networks
- Operating Frequencies Baker
	- Baker Island or Variant
- DXpedition Website **Notices**

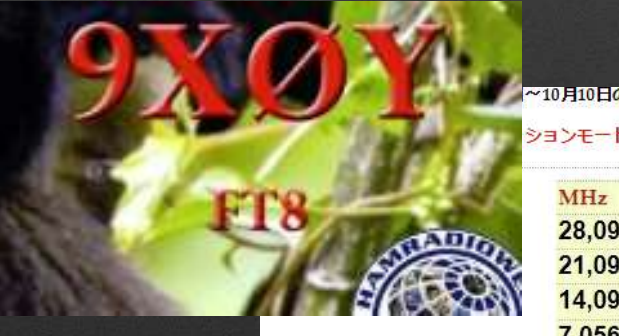

ヨンモードでのみ運用します **MHz** 28,091 24,911 21,091 18,095 14,090 10,131 7,056 3,567

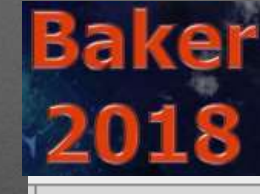

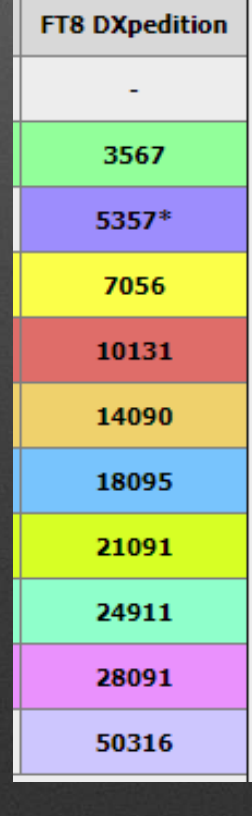

#### *Foxes Hounds*

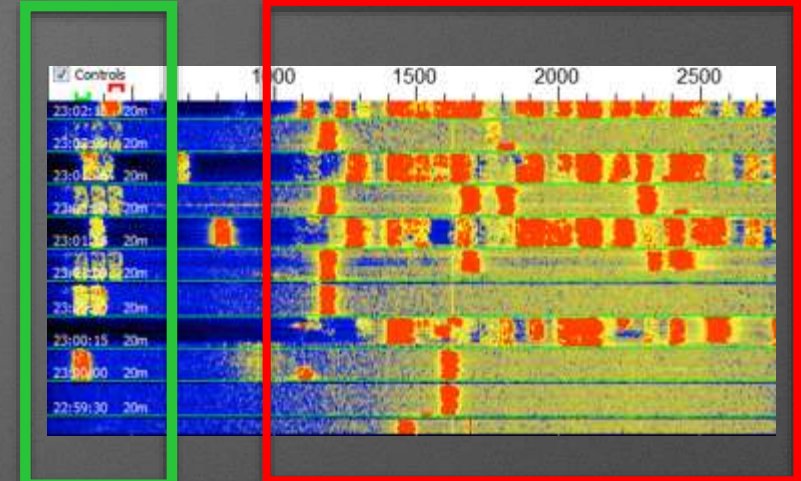

#### **Waterfall Grouping**

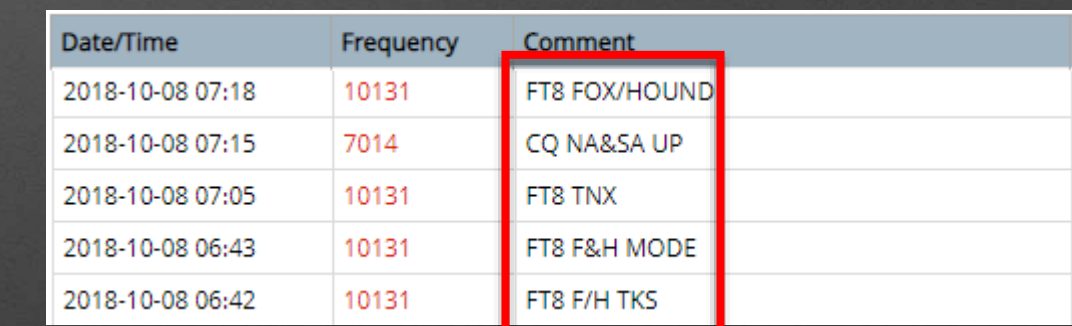

#### **Spotting Networks Club Log F/H = Fox/Hound**

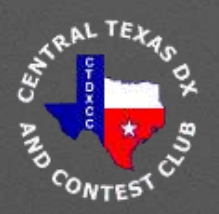

## **PSK Reporter https://pskreporter.info/pskmap.html**

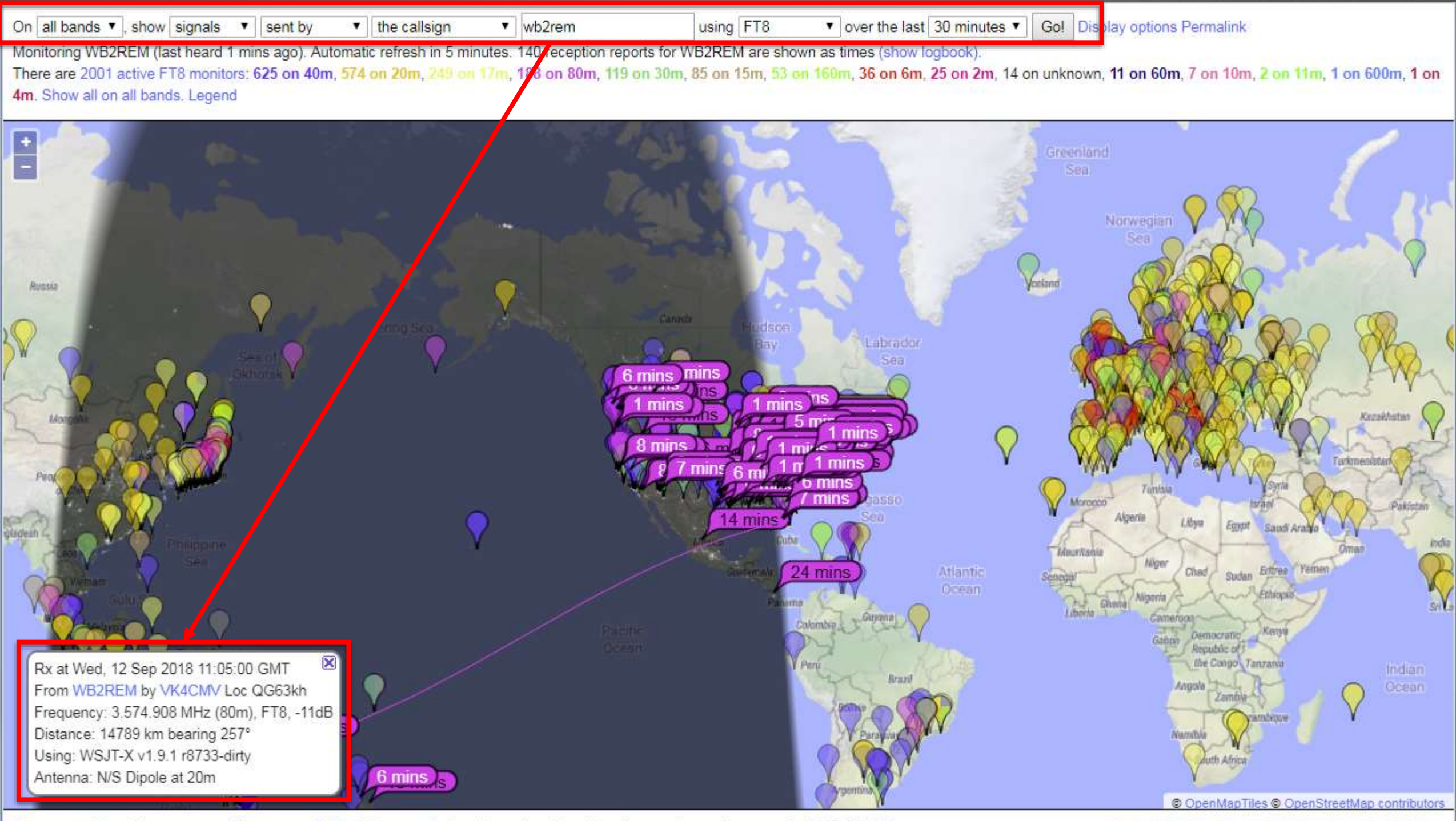

System statistics. Comments, problems etc to Philip Gladstone. Online discussion of problems/issues. Reception records: 4,426,336,249

*PSKREPORTER.INFC* 

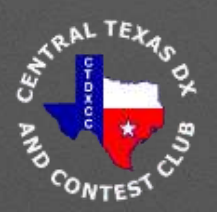

## **PSK Reporter https://pskreporter.info/pskmap.html**

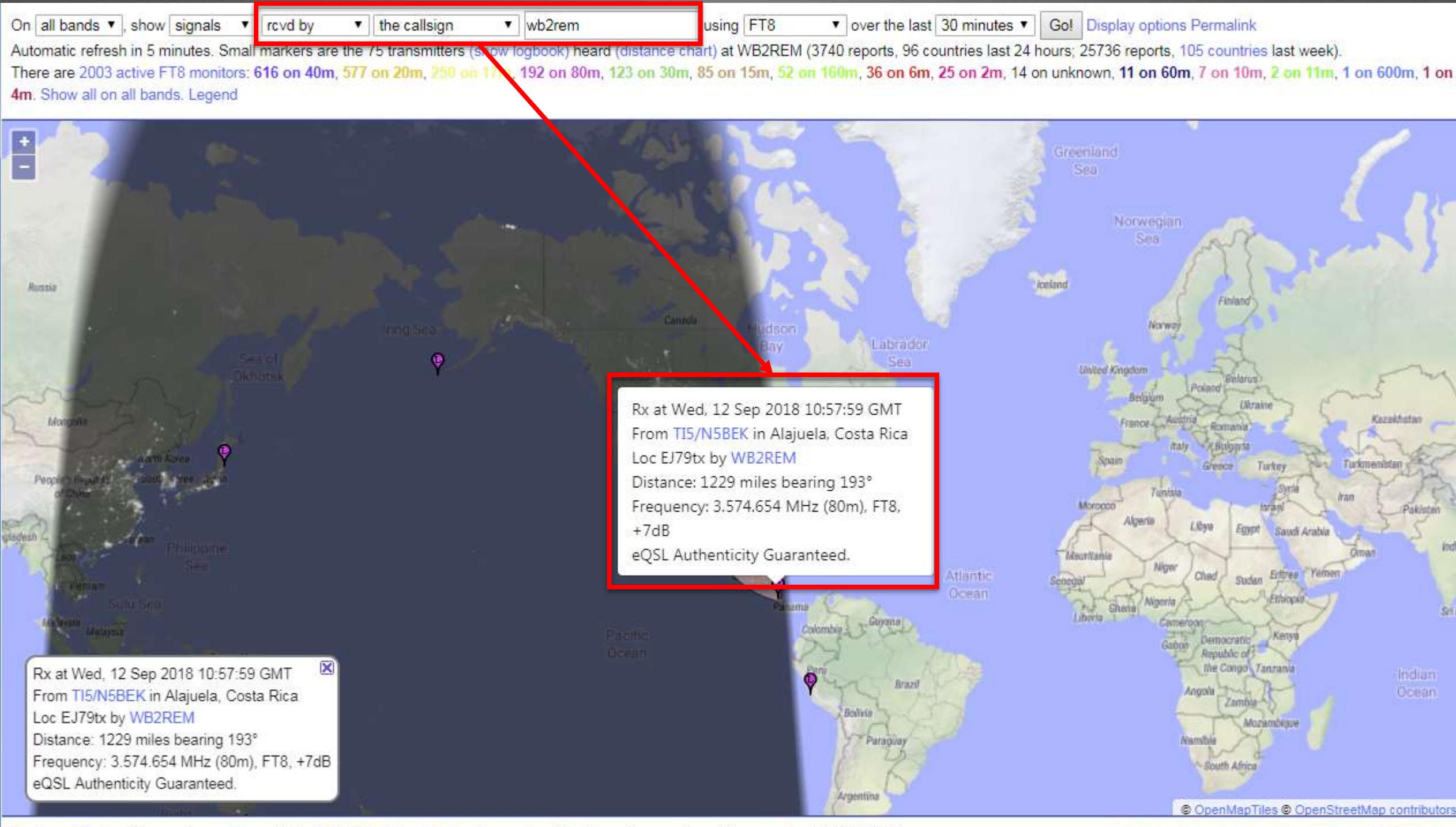

System statistics. Comments, problems etc to Philip Gladstone. Online discussion of problems/issues. Reception records: 4,426,343,079

#### **PSKREPORTER.INFC**

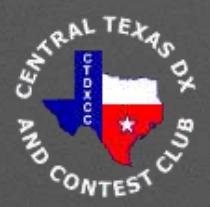

# **Demo Time**

# **Live Remote FT8 Marquette, MI**

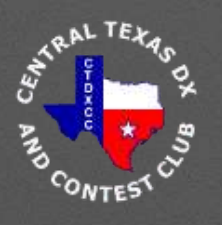

### **FT8 Etiquette for Dxers by 3D2AG, ANTOINE DE RAMON N'YEURT**

- Call DX Station in **Split Mode**
- Send Your Report, Not Your Grid **(Tx1 Double Click)**
- Combine RR and 73 Into RR73 **(Tx4 Double Click)**
- Don't Call if You Can't Stick Around (1-5 Minutes)
- After Completion of DX QSO **Do Not Start Calling CQ on His Frequency!**

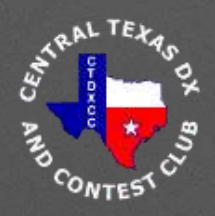

### **Resources**

#### • **Top References**

- *WSJT-X User Guide*, [https://physics.princeton.edu/pulsar/k1jt/wsjtx-doc/wsjtx](https://physics.princeton.edu/pulsar/k1jt/wsjtx-doc/wsjtx-main-1.9.1.html)main-1.9.1.html
- *DXpedition Guide*, https://physics.princeton.edu/pulsar/k1jt/FT8\_DXpedition Mode.pdf
- *FT8 Operating Guide*, Gary Hinson, ZL2iFB, <http://www.g4ifb.com/>
- **WSJT-X 2.0 Resources**
	- *Quick-Start Guide to WSJT-X 2.0*, Joe Taylor, K1JT, 9/17/2018, https://physics.princeton.edu/pulsar/k1jt/Quick\_Start\_WSJ **2.0.pdf**
	- *New Features in WSJT-X 2.0, https://physics.princeton.edu/pulsar/k1jt/New\_Features\_ WSJT-X\_2.0.txt*

#### WSJT-X User Guide

Joseph H Taylor, Jr, K1JT

#### FT8 DXpedition Mode

User Guide

Joe Taylor, K1JT - May 16, 2018

WS/T-X'Version 1.9 introduces special operating features that enable DXpeditions to make FT8 QSDs at very high rates. The following instructions explain how to use these new features. The instructions are intended for users already familiar with program WSJ7-X and the FTB protocol. If necessary, refer also to the WSJT-X User Guide, accessible from the WSJ7-X He

#### **FT8 Operating Guide Basic Operation as** In FTB DXpedition r

Weak signal HF DXing... without sunspots

by Gary Hinson ZL2iFB Version 1.20 August 2018

Note: this document is periodically updated. The current version is at www.g4ifb.com/FT8 Hinson tips for HF DXers.pdf

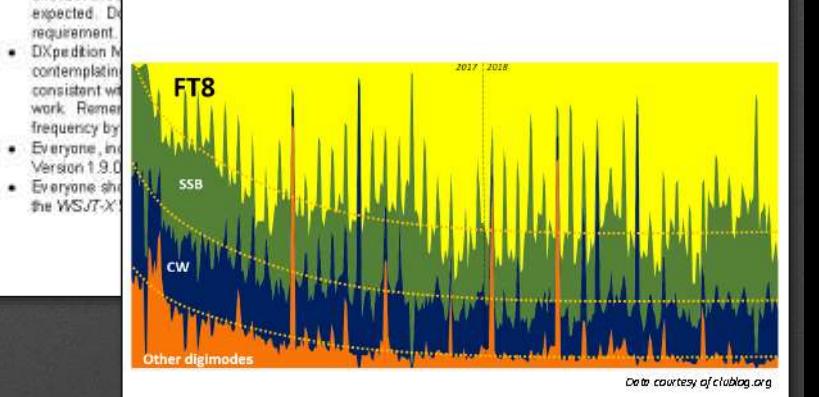

#### Quick Start Guide to MS IT Y 28 Joe Taylor Hou'll

('Hounds') can be authorized Foxes ca

rates up to about 50 Please note these

> · FTB DX pedi unusual circ

.<br>Operatory: This Duide is witten for experienced users of BFS/F-X v5.9, and expectally<br>for beta testers of BFS/F-X v3.9 . It will be supersedent by the BFS/F-X 2.9 (dow: Guide

when that be comes anailable. We strongly recommend that you read this entire.<br>decument betwe wring WSJP-X 2.0. e mest important new program that

us 25-be (FFF) and 73-be (MS) CRCs) have been elembed fort-121

text messinge a coed in old-style FT8 0<br>san operate as usual in the standard F

The two  $n2.0$  message formula are now assigned. You can shock Alverge gate<br>and protocol. You can shock Alverge gates with an analysis of  $14.071$  MHz. In the red and

New Features in NSJT-X 2.4<br>September 17, 2018

langes enable new roessage format<br>HF contexts. European VMF context his document is an undate to the white paper "Plans for 1837-X ersion 2.0" that was publicly distributed on July 26, 2018. . It<br>lescribes the most important enhancements in WSIT-X 2.0 relative to Honperod: To help ease a tra entimes will augment the origin<br>editions charged date November<br>...

A majority of new program features involve the FTB and HSCL44<br>protocols. Book modes have been upgraded to use wer 77-211<br>Information payloads rather than the 75 kits of the sider FTB protocol<br>or 72 kits of 714, ITO, 7665, deates witch deases will discontinue support for the<br>anciclatus and the final AFG/3, X 2 Owi Club usage in v1 x For FTE tunds, dal tregasnoles 7.078 and 14. autivity and make many random QS autivity and make many random GSDs<br>justed we're contribute the thigunoses<br>and 50.230 rather than 50.260 (Region<br>spyralishts and 0 release, MUK144 a<br>stric.

we were contest operation with full and transparent support of grid locators and "/W" (Nover) callsigns Operating with WS273(2.8) Mast of the

where all the control of the personal and the personal state of the state of the state of the state of the state of the state of the state of the state of the state of the state of the state of the state of the state of t . EU VMF Contest operation with the exchange of 6-digit locators, Q serial numbers, and "/P" (portable) callings

AMRL Field Day operation with standard Field Day muchanges such as

ARRL ETTY Roundup operation with standard contest exchanges such as<br>"578 NG" or "559 9071"

Composed and nonstandard collsigns (up to 11 characters); no need for distinctions about "Type i" or "Type 2" prefixes/suffixes

. A special "talenetry" message format for exchange of arbitrary<br>information up to 71 bits

All features of FTB Dipedition mode, as in AS37-X v1.9.1

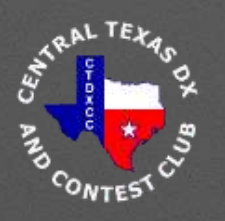

### **Resources**

- Time Sync References
	- Dimension 4, Thinking Man Software, [www.thinkman.com/dimension4/](https://pskreporter.info/pskmap.html)
	- Using GPS to set your Time in the Field, Gene Hinkle, K5PA, *CQ Amateur Radio*, Vol 73, Number 12, December 2017, [Click Here for Link](http://www.k5pa.com/Ham Radio/Downloads/Using GPS to Set Your Clock CQ Dec 2017 K5PA_sm.pdf)
	- TimeFudge, Michael Black, <https://www.qrz.com/db/W9MDB>
- Remote Computer Control
	- TeamViewer, <https://www.teamviewer.us/>

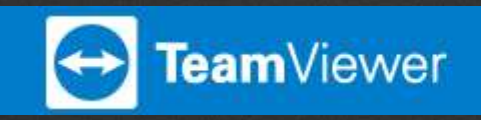

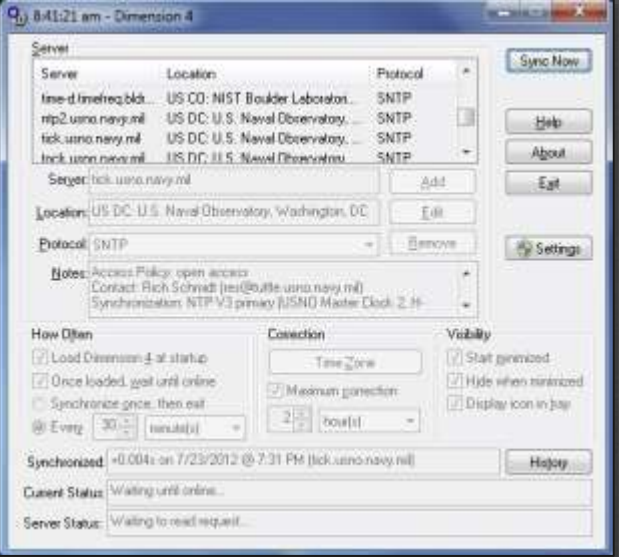

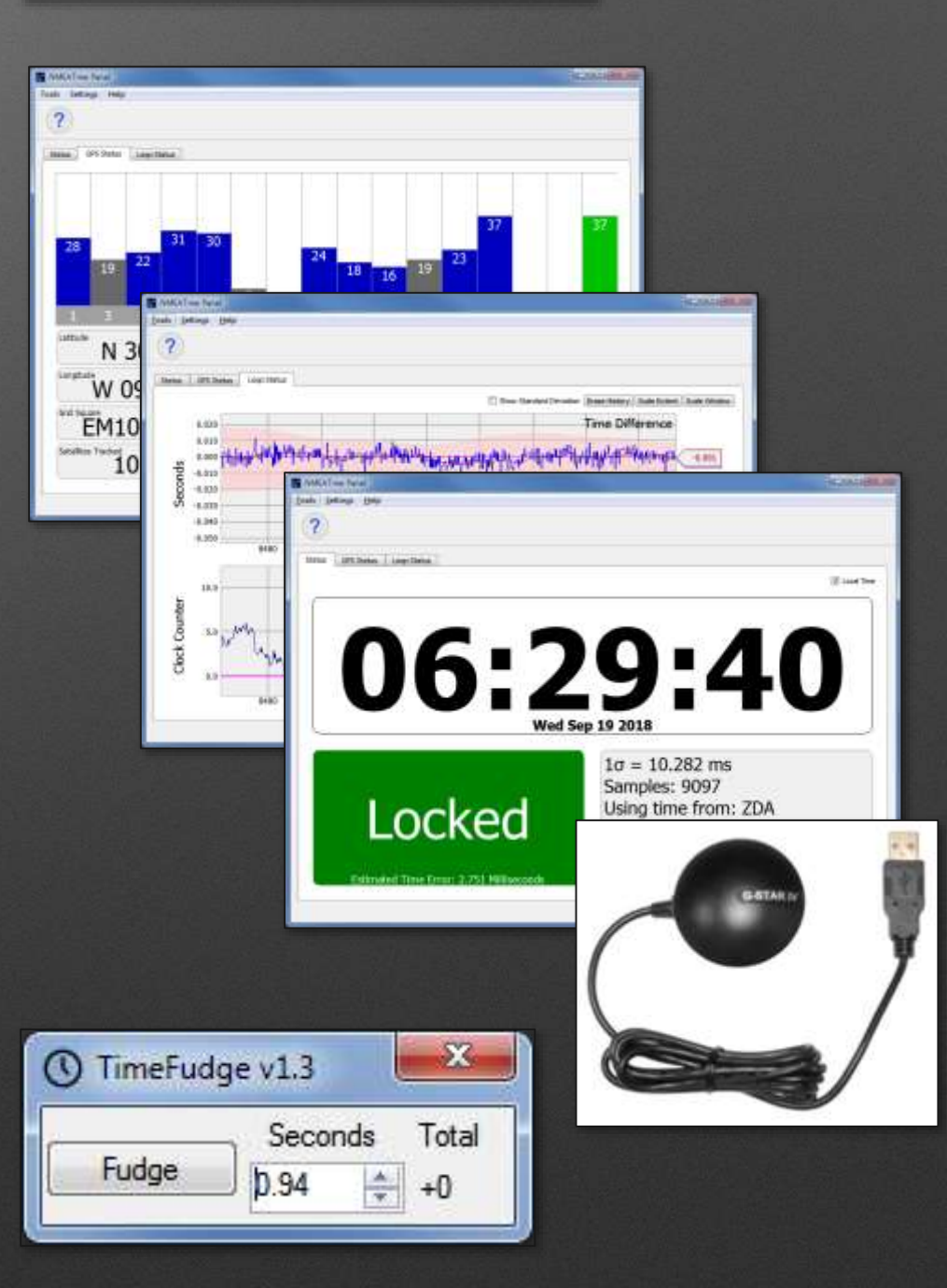

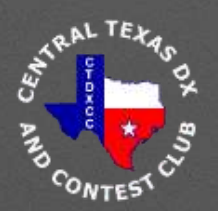

### • **Publication Date (Nov / Dec 2018)**

- **Concepts Today Discussed**
- **Authors**
	- Gene, K5PA
	- Jim, WB2REM

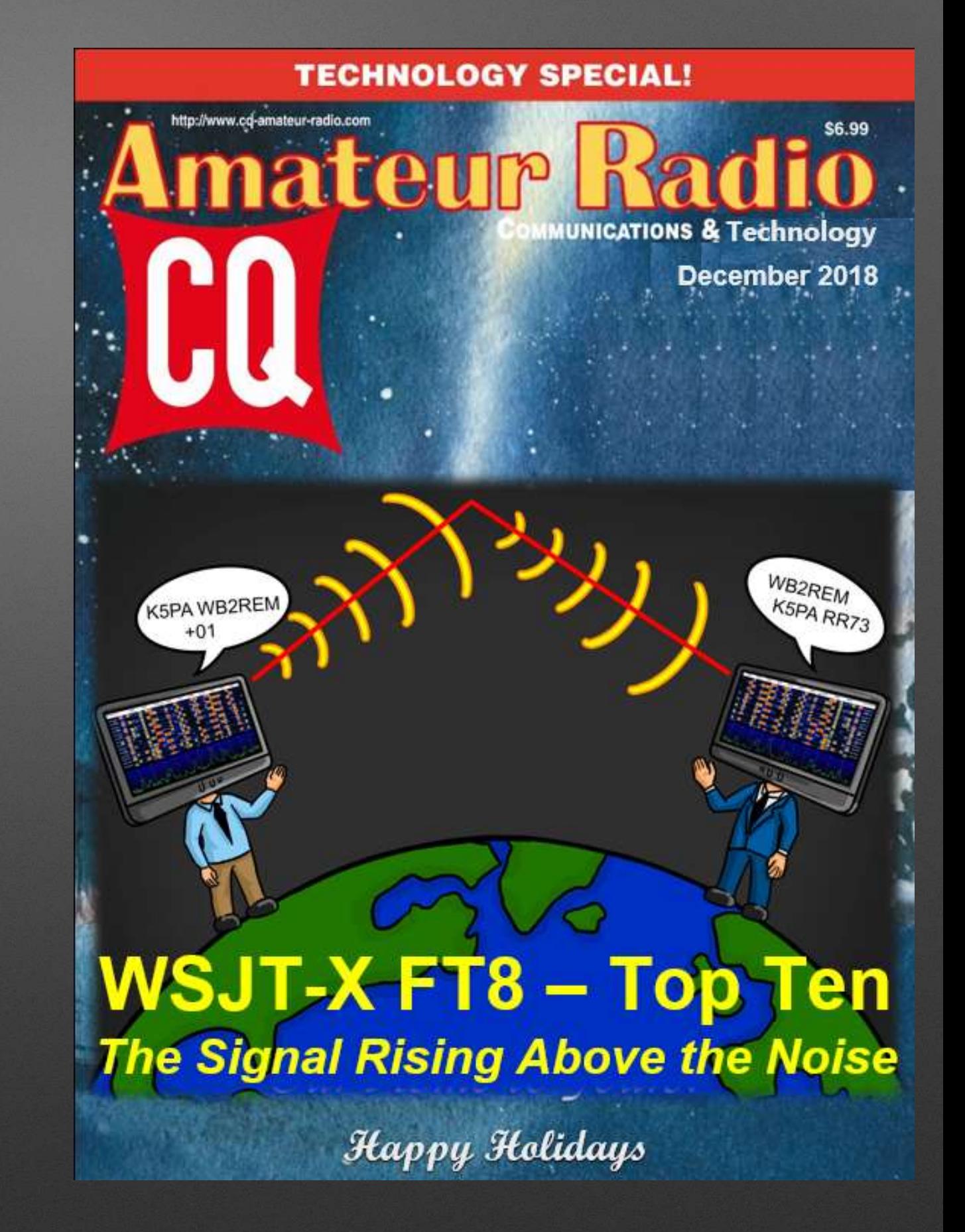

Mock-up Cover of Upcoming Article

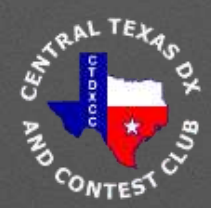

### **Lake Superior Michigan Shoreline**

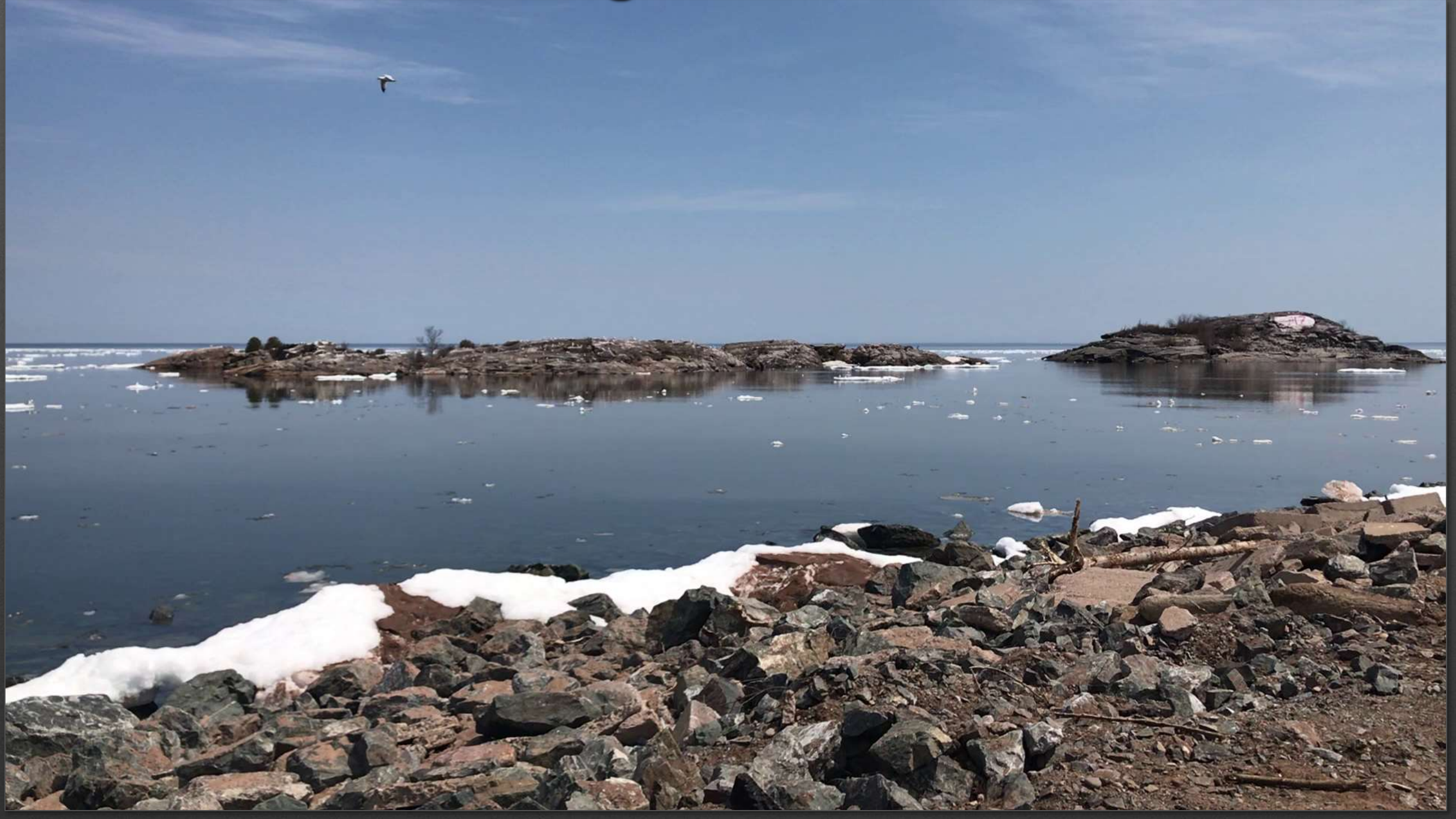

Photo Credit: Tom Tourville

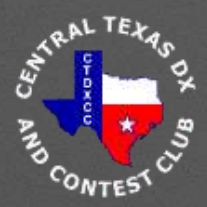

# **CENTRAL TEXAS DX AND CONTEST CLUB**

### Thank You *!*